# TRADE COIN CLUB

# **TCC Back Office Manual**

Copyright© 2017 TRADE COIN CLUB. All Rights Reserved.

## **Table of Contents**

### **IMPORTANT NOTICE ABOUT MULTIPLE ACCOUNT REGISTRATION**

### (RESTRICTIONS AND PENALTIES)

- 1 TCC Registration instructions
- 2 Dashboard features
- 3 Package purchasing instructions
- 4 ID registration instructions
- 5 BTC wallet, registration instructions
- 6 Withdraw instructions (profit commission reinvestment)
- 7 Wallet Funds instructions
- 8 Reinvestment of profit and commission instructions
- 9 Important notes
- 10 Transfer form
- 11 Footnotes

## IMPORTANT NOTICE ABOUT MULTIPLE ACCOUNT REGISTRATION (RESTRICTIONS AND PENALTIES)

TCC, Trade Coin Club provides services to consumers according to the Belize law. Therefore all TCC rules are bound by Belize law. Users must comply to these rules and regulations.

As user, you are <u>only allowed 1 new account per person</u> (with no exception).

It is prohibited by law to have multiple accounts per person and if it is discovered, you will be faced with a frozen account and the loss of your investment and will be permanently banned from ever joining TCC.

After this has happened, you will be notified by email and you have to prove that your were not having more than one account!

DO NOT TRY THIS! The consequences are very serious and people have been banned from the system already!

## 1.TCC – Registration instructions

### **1.TCC – Registration instructions** $1 \neq 3$

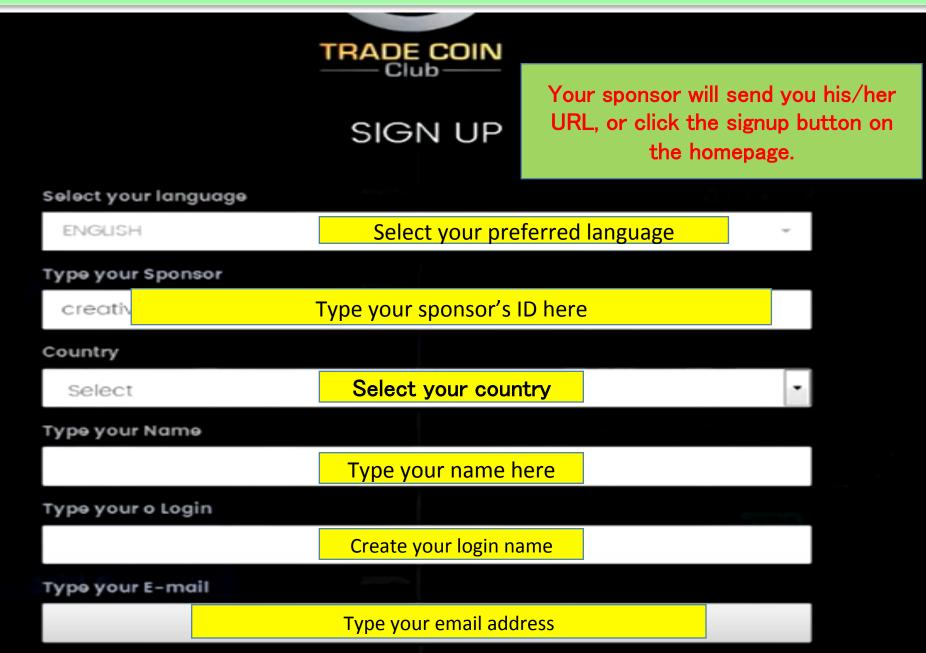

### 1.TCC – Registration instructions 2/3

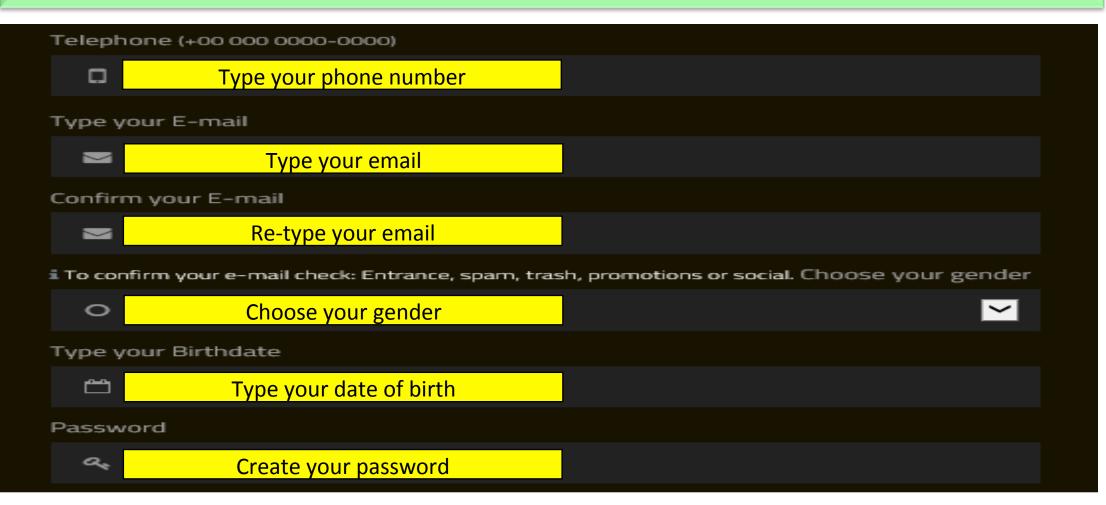

In some cases, you will see a "Passport or ID" box, in that case, please type your passport or drivers' license number. Read page 8 for details.

### 1.TCC - Registration instructions 3/3 VERY IMPORTANT!!

Terms of use

#### Type your E-mail

## Password After you created a password, Click here to accept the terms stated in the contract

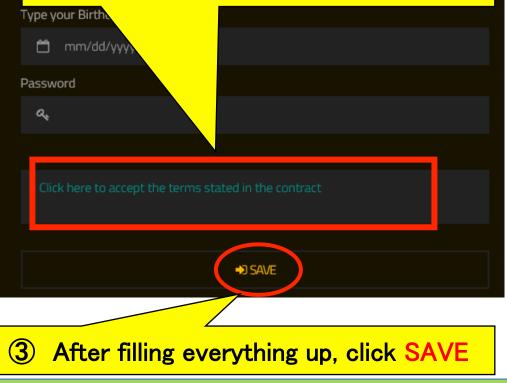

| 31. Arbitration and Waiver of Class Actions                                                                                                    |                                                                                                    |
|----------------------------------------------------------------------------------------------------|----------------------------------------------------------------------------------------------------|
| shall be BINDING ARBITRATION administered<br>against Trade Coin Club any class action, class<br>to the above arbitration agreement. In doing s<br>Co | or claim arising out of or relating to this Agreement (including any alleged breach thereof) or the<br>by the American Arbitration Association. You may not under any circumstances commence or m<br>arbitration, or other representative action or proceeding. By using the Service in any manner, yo<br>o, YOU GIVE UP YOUR RIGHT TO GO TO COURT to assert or defend any claims between you and<br>be determin<br>hy relief that<br>eedings. Decision |
| 22. Consult Your Own Ta                                                                                                    | ature, click on I ACCEPT                                                                                                    |
| The contents of the terms a                                                                                                    | considered to be legal or tax advice, and each prospective member should consult with                                                                                                    |
| her own counsel and advisors                                                                                                    | ing a membership in Trade Coin Club. Prospective members are urged to consult with t                                                                                                    |
| legal and tax advisors before pu                                                                                                    | in Trade Coin Club.                                                                                                    |
| 33. Exclusive Membership Agreeme                                                                                                    |                                                                                                    |
| After the first thirty days of membership                                                                                                    | III not be a member or sales representative of any multi-level marketing company invol                                                                                                    |
| rice enering engliser neringe single                                                                                                    | etermined by Trade Coin Club that you have violated this term, you will be notified and g                                                                                                    |
| the sales or distribution of any Cryptocurry                                                                                                    |                                                                                                    |
| opportunity to cure. Should you fail to cure                                                                                                    | pecified time period, you will may qualify for a potential refund as 50% of your initial inv                                                                                                    |
|                                                                                                    |                                                                                                    |
| opportunity to cure. Should you fail to cure                                                                                                    | pecified time period, you will may qualify for a potential refund as 50% of your initial invi-<br>the trading platform, and your positions will be forfeited.                                                                                                    |
| opportunity to cure. Should you fail to cure is<br>less any amount received for commissions or                                                       | pecified time period, you will may qualify for a potential refund as 50% of your initial invi-<br>the trading platform, and your positions will be forfeited.                                                                                                    |

**COMPLETE THE REGISTRATION** 

After clicking "SAVE" you will receive an email confirmation for you to check your ID and PASSWORD

## NOTICE FOR NEW REGISTRATIONS

Make sure when you register, that you provide either Drivers' license or Passport number or other valid official ID with number of your country.

If you skip this box at this point, your activation will be significantly delayed! You will need to contact the company personally and have it be put manually by a TCC staff member.

After completion of registration you will need to upload a picture of you holding your ID document (Driver's license, Passport, etc.) through back office in order to activate your account.

Please do not skip this process to ensure a uneventful registration process.

## Dashboard features

| ① Overview page of your investment                                   | 6 Overview of your infor-<br>mation, register your BTC wallet                            | ① Trade commissions                                                                                                    | ① Your trader rank                               | ② Cycle counter03                                                    |  |
|----------------------------------------------------------------------|------------------------------------------------------------------------------------------|----------------------------------------------------------------------------------------------------|--------------------------------------------------|----------------------------------------------------------------------|--|
| ② Overview of your network and downline                              | ⑦ Select your language                                                                   | ① Trade investment                                                                                                    | ① Days or trader remaining                       | To select your trading risk level<br>for the week (to me done every) |  |
| ③ Overview of past investment and search for hash, withdraw BTC      | 8 Contact TCC e-mail address                                                             | (13) Wallet funds                                                                                                    | 18 Total trading profit                          | for the week. (to me done every<br>Monday!)                          |  |
| ④ Purchase BTC plans for TCC                                         | 9 Sign up new people                                                                     | If Total profits from commission and trade                                                                                                    | 19 Cycle counter 01                              |                                                                      |  |
| ⑤ Downloads: manuals, promotion videos, etc. (in multiple languages) | 1 Commission by referral                                                                 | (15) Reinvestment bonus indicator                                                                                                    | ② Cycle counter02                                |                                                                      |  |
| Commission (1)                                                       | WALLET<br>Trade                                                                          | VALLET<br>Exchange<br>2.67500000 BTC<br>dents avoid 1000<br>Editors avoid 1000<br>Editors avoid 10000<br>Editors avoid 10000<br>Editors avoid 1000<br>Editors avoid 1000<br>E | оосоо втс                                        | nings (14)                                                           |  |
| REINVEST BONUS<br>Track your earnings total.                         | MY PACKAGE<br>SENIOR TRADI<br>Total deposited:<br>5x value deposited:<br>26.75000000 BTC | eral amount departments - 33000000 BTC<br>irrent total: 2.67500000 BTC<br>ER<br>5.35 BTC<br>5                                                                                                    | MY QUALIFICATION<br>START                        | NEXT QUALIFICATION                                                   |  |
| 15 /243                                                              | <b>TOTAL TRADER</b><br><b>0</b> .60827494 BT0                                            | 18                                                                                                    | TRADE WORK ON<br>Mode:<br>ALTOMATE<br>Trade risk | -                                                                    |  |
| CYCLE01 (19)<br>15 /36                                               | CYCLE 02 20<br>86                                                                        | CYCLE 03 21<br>86                                                                                                    | MEDIUM RISK<br>Oper                              | ating value: 2.67500000 BTC                                          |  |

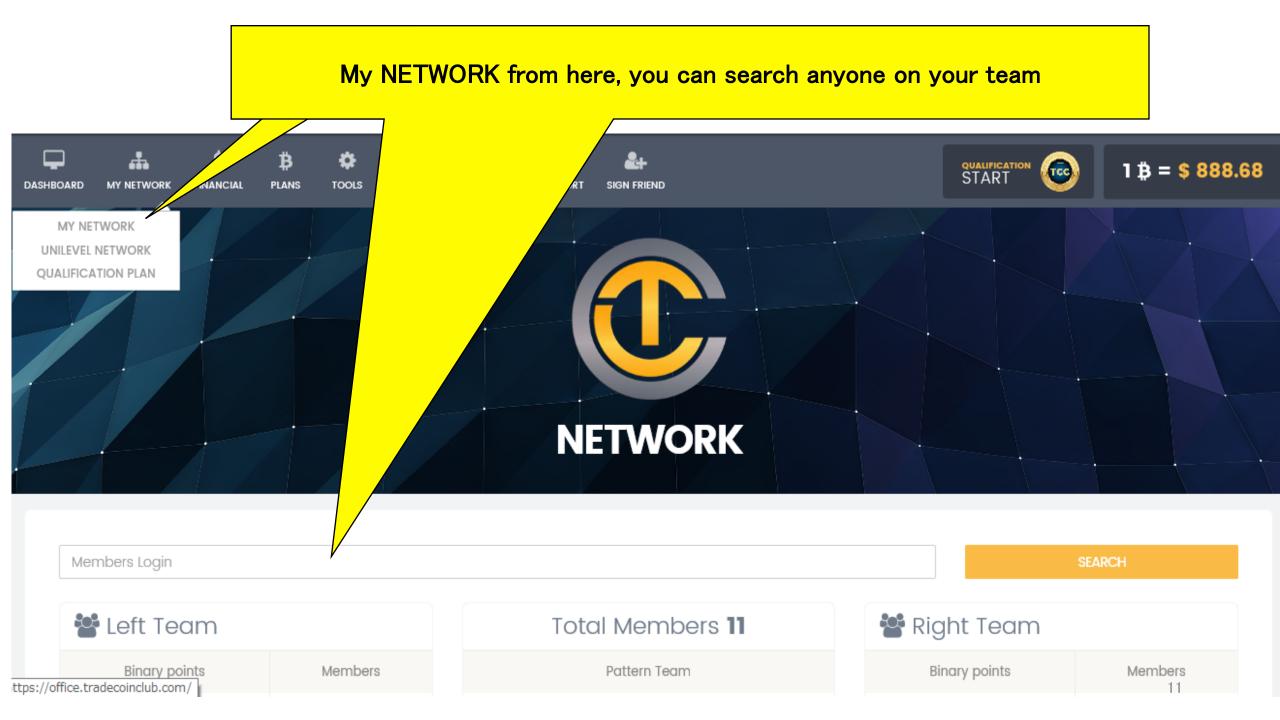

### **QUALIFICATION PLAN**

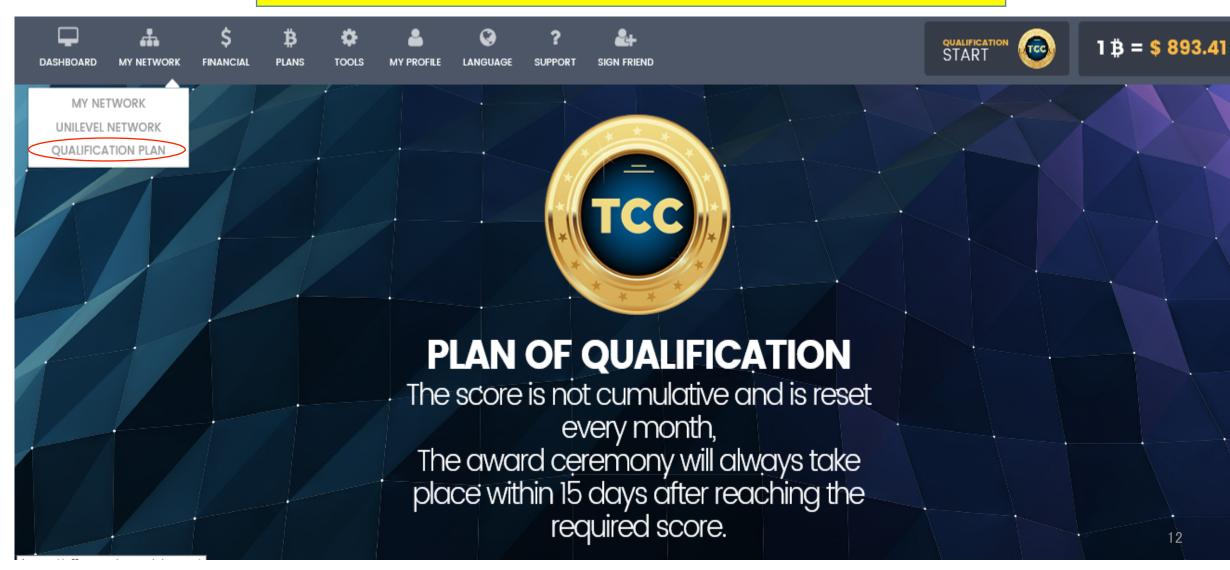

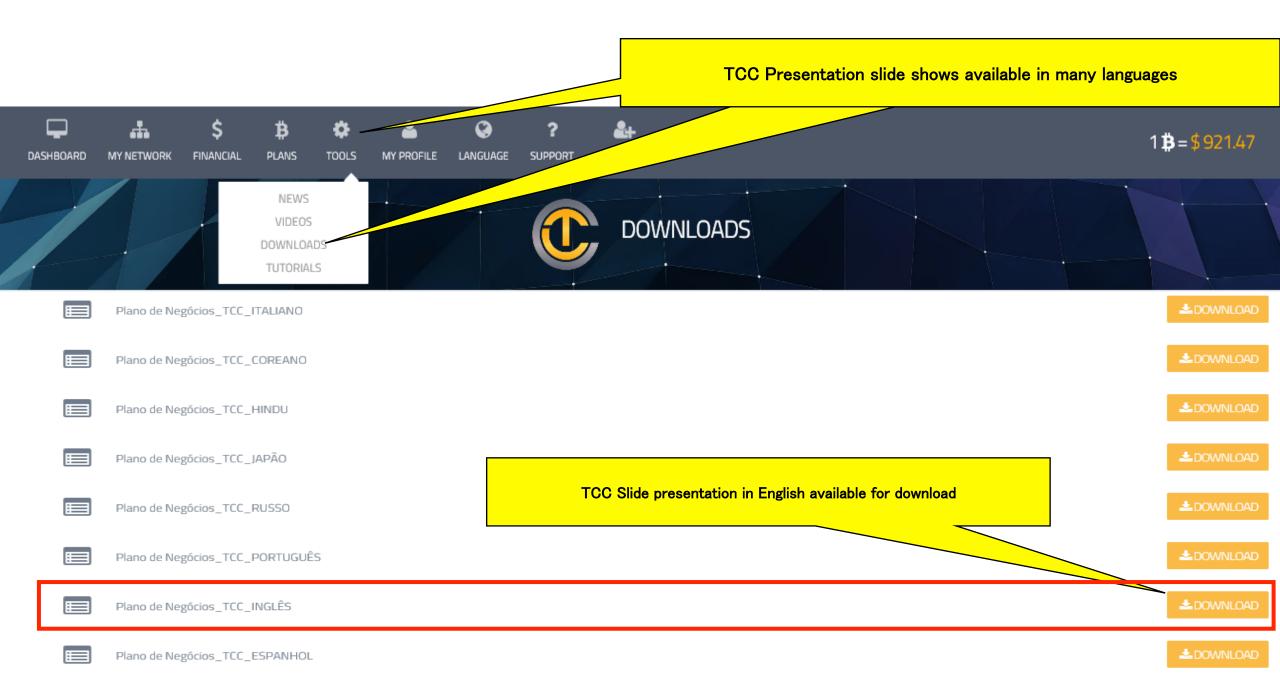

## **3** Package purchasing instructions

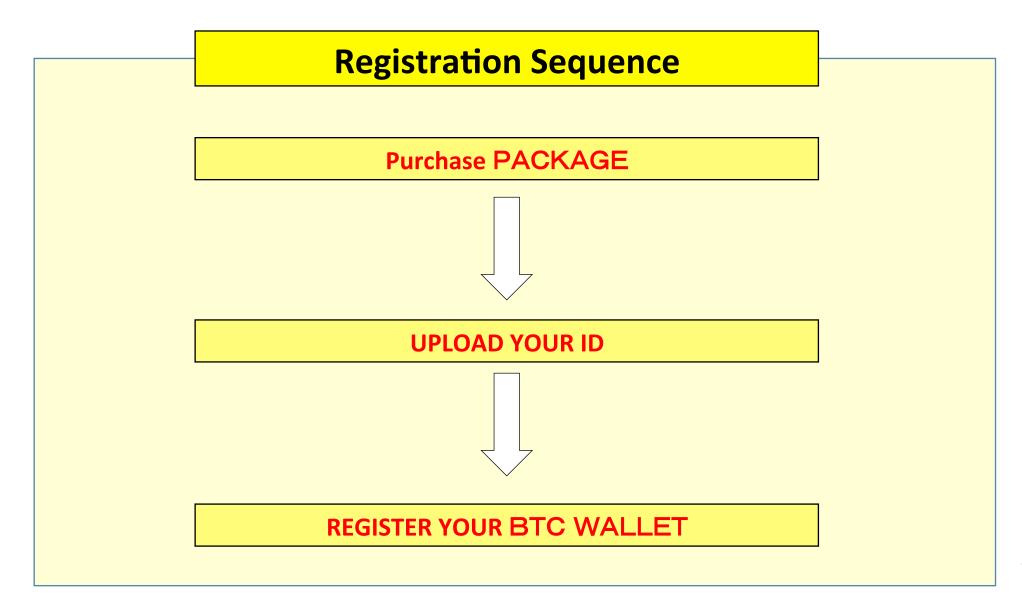

**3** Package purchasing instructions  $1 \swarrow 6$ 

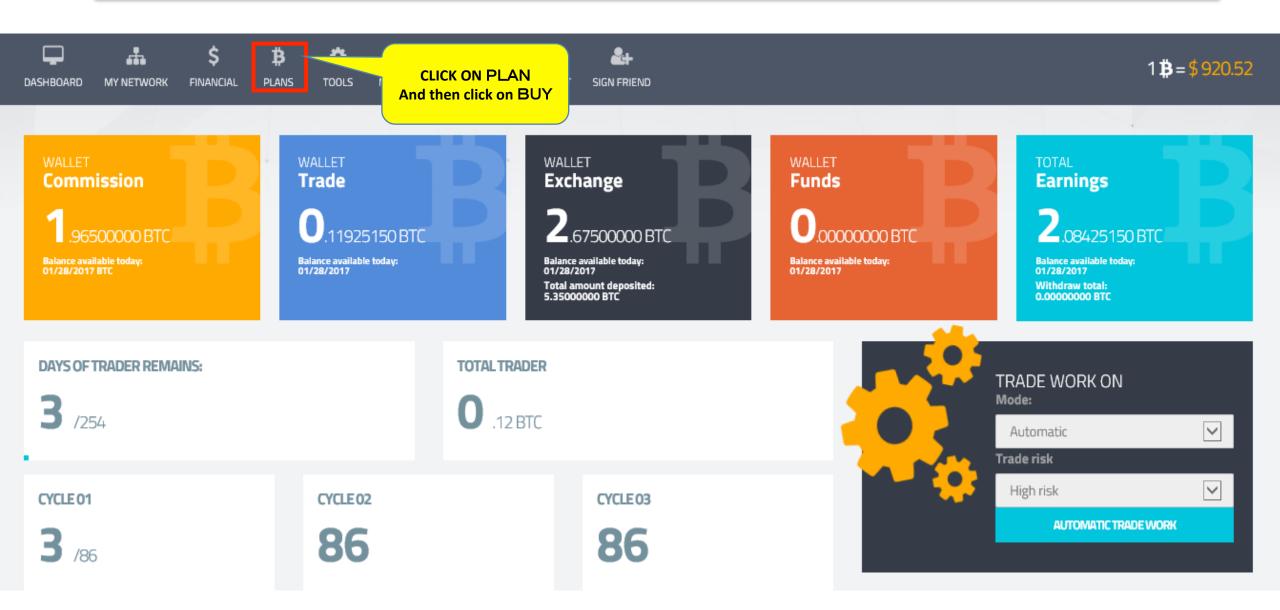

**3** Package purchasing instructions  $2 \swarrow 6$ 

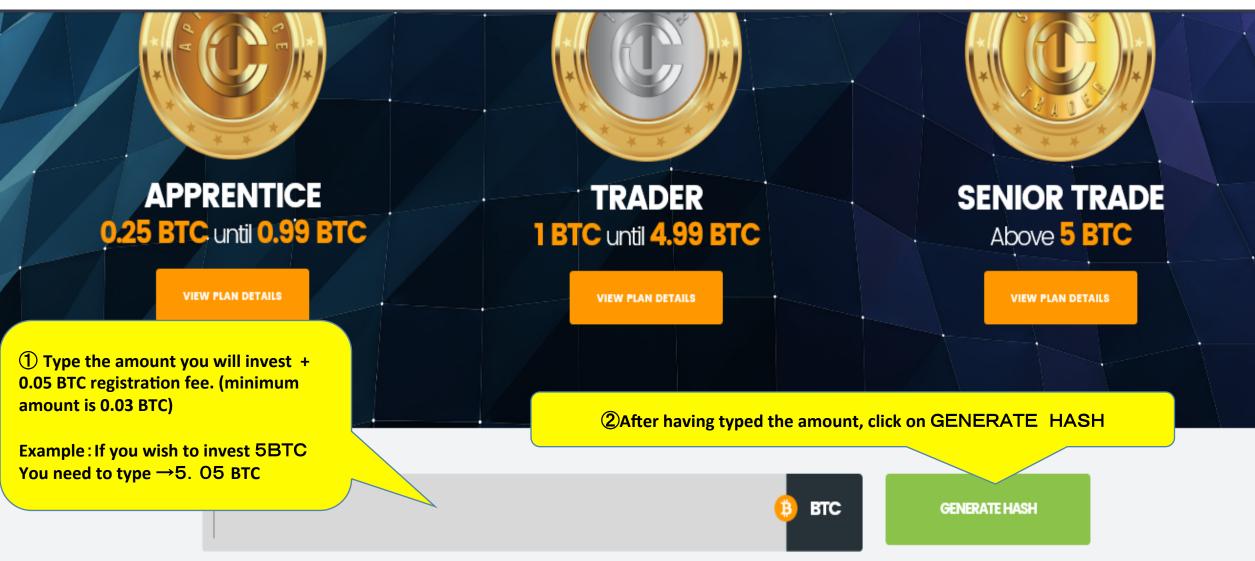

\* Registration fee: 0.05 BTC debited on 1st deposit \* Minimum deposit amount: 3 Package purchasing instructions  $3 \swarrow 6$ 

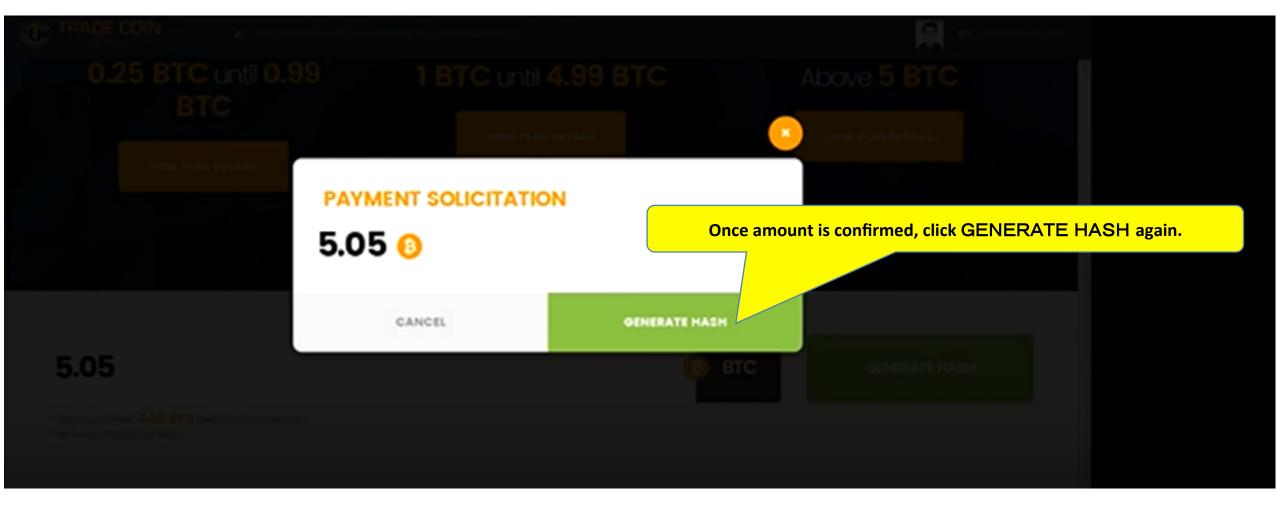

3 Package purchasing instructions  $4 \swarrow 6$ 

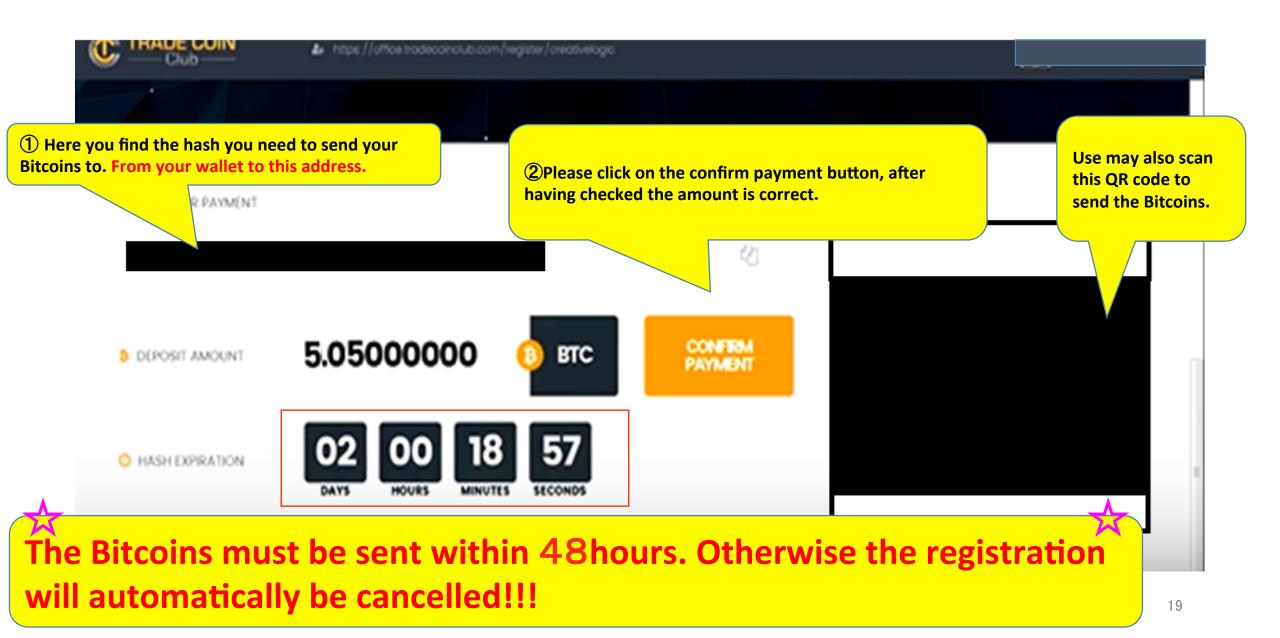

**3** Package purchasing instructions  $5 \swarrow 6$ 

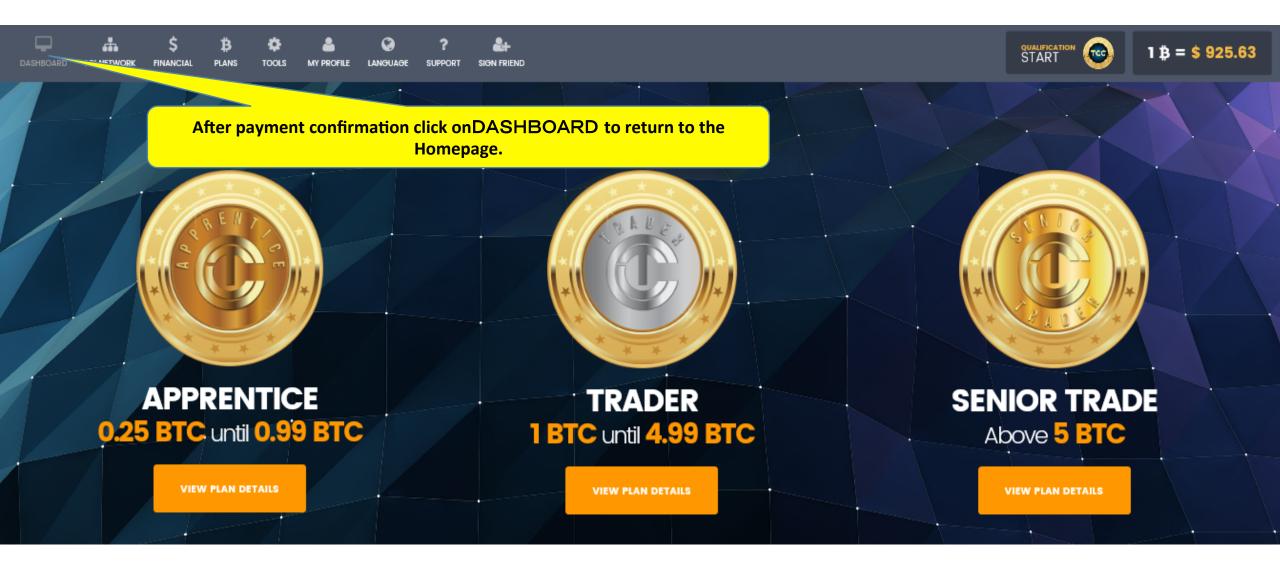

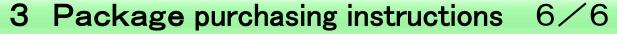

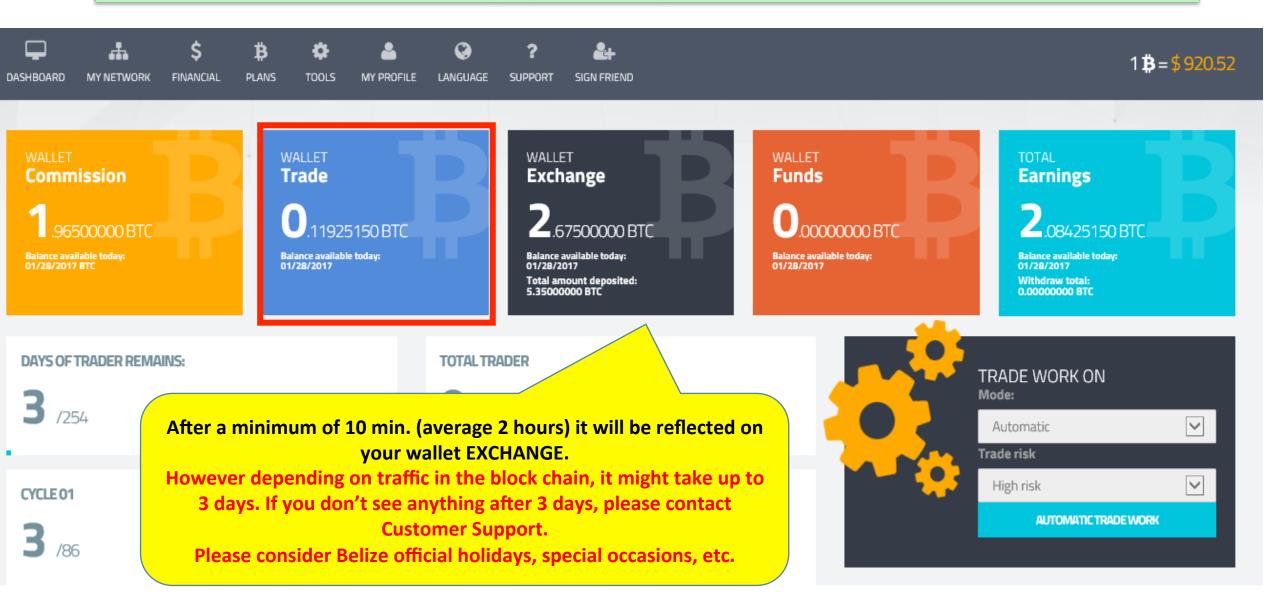

## **4 ID** registration instructions

# ★IMPORTANT★ UNLESS YOU UPLOAD YOUR ID, YOU MAY NOT WITHDRAW YOUR EARNINGS.

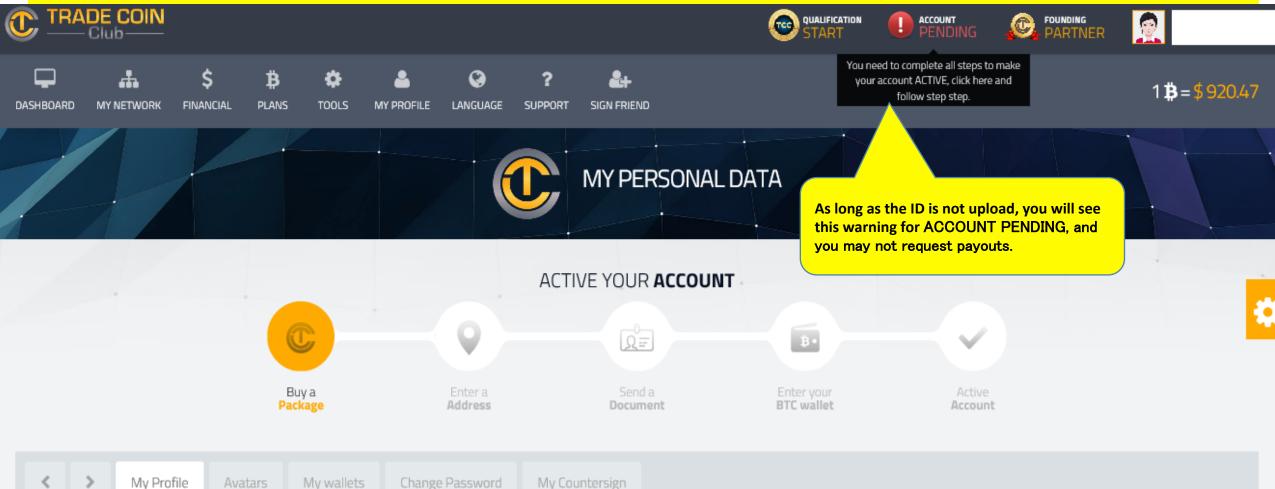

### 4 ID registration instructions 1/7

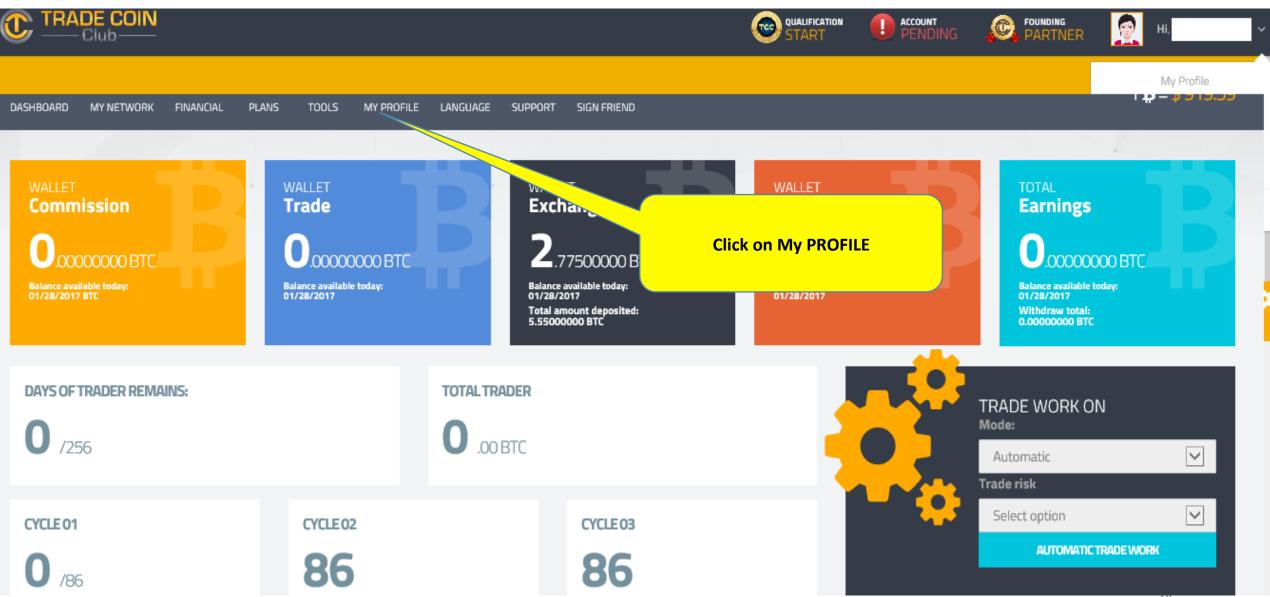

4 ID registration instructions 2/7

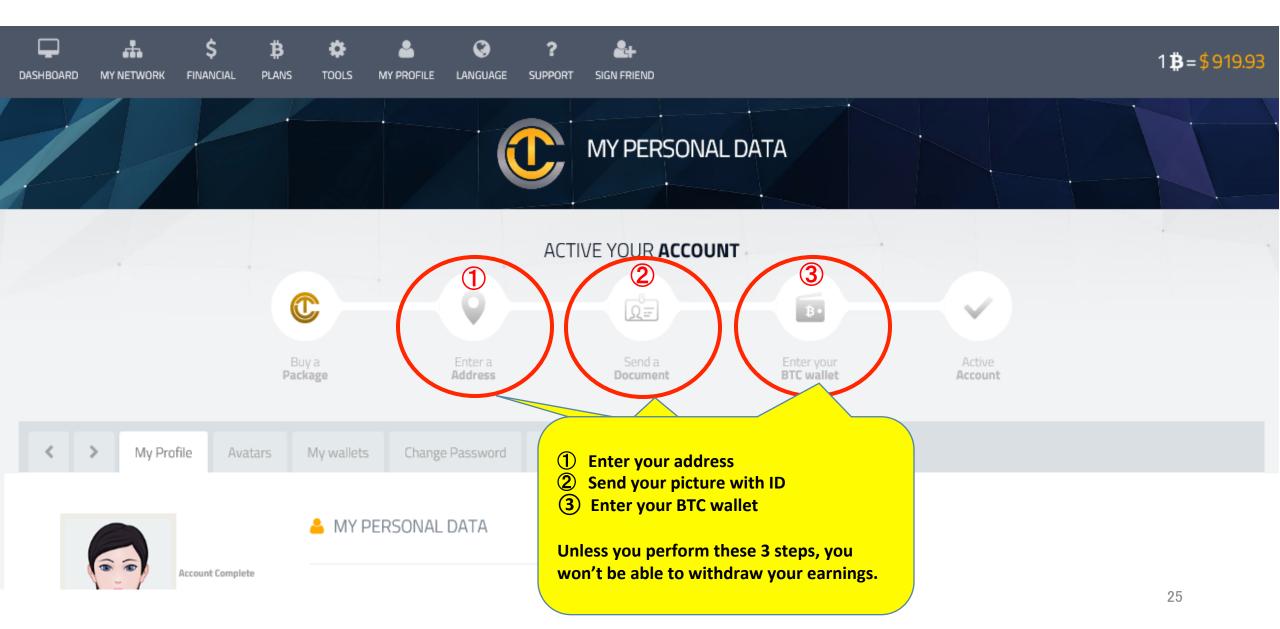

### 4 ID registration instructions 3/7

|                                                                         | Name<br>your name            | Country<br>your country     |  |  |  |
|-------------------------------------------------------------------------|------------------------------|-----------------------------|--|--|--|
| CHANGE PROFILE PICTURE                                                  | I.D or Passport              |                             |  |  |  |
| CREATE AVATAR                                                           | your passport or ID number   |                             |  |  |  |
|                                                                         | Mothers Name                 |                             |  |  |  |
|                                                                         | Type your full mother's name |                             |  |  |  |
| The information in the red boxes<br>Is already in the system. To change | Nickname                     | Birthdate                   |  |  |  |
|                                                                         | Choose your nickname         | Type your date of birth     |  |  |  |
|                                                                         | Gender                       | Marital State               |  |  |  |
| them you need to contact<br>Customer Support!                           | Select your gender           | select your marital state   |  |  |  |
|                                                                         | Phone                        | Cell Phone                  |  |  |  |
|                                                                         | Type your phone number       | Type your Cell phone number |  |  |  |
|                                                                         | E-mail                       |                             |  |  |  |
|                                                                         | Y                            | /our E-mail                 |  |  |  |
|                                                                         |                              |                             |  |  |  |
|                                                                         | 🔔 DOCUMENTS                  |                             |  |  |  |

### 4 ID registration instructions 4/7

### 2 DOCUMENTS

Congratulations to everyone for being part of this great

opportunity.

So that we can know exactly who our members are, and it is necessary to send your documentation, as from the verification of the documents sent you will have access to all our tools and you will be able to make financial movements within your BO.

Our process is very fast and up to 48 hours will be checked all your documents. Thanks again for being part of this great project! Trade Coin Club Today is yesterday's tomorrow!

Attention:

1 - The photo of the document must be sent to your Face Profile.

2 - the data inside the backoffice must be properly filled.

ADD DOCUMENT

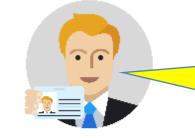

Į₹.

13

Take a picture with a valid governmet ID (that shows your face). We suggest you ask someone to take that photo for you.

**Click on ADD DOCUMENT** 

27

### 4 ID registration instructions 5/7

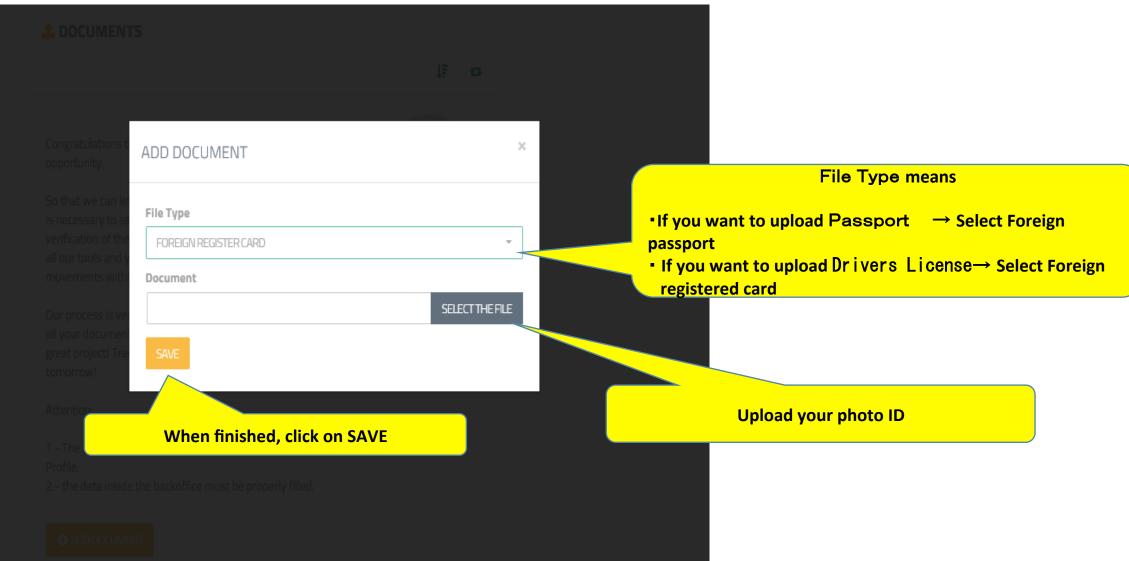

### If you want to upload Passport 6/7

|       |                     | Click on ADD A | DDRESS       |                                     |   |
|-------|---------------------|----------------|--------------|-------------------------------------|---|
|       | State               | City           | To Mi        | anage                               |   |
| Japão | ADD ADDRESS         |                |              |                                     | × |
|       | Country             | State          |              | Zip Code                            |   |
|       | Select your country | you            | r state      | Your Postal code                    |   |
| PHONE | City                |                | Neighbor     | hood                                |   |
|       | Your                | Your city      |              | If relevant, type your neighborhood |   |
|       | Address             |                |              |                                     |   |
| Nu    |                     | You            | ur address   |                                     |   |
| 08057 | Number              | Complen        | nent         |                                     |   |
|       | House number        |                | Apartment na | me and or number                    |   |
|       | SAVE                |                |              |                                     |   |

### If you want to upload Passport 7/7

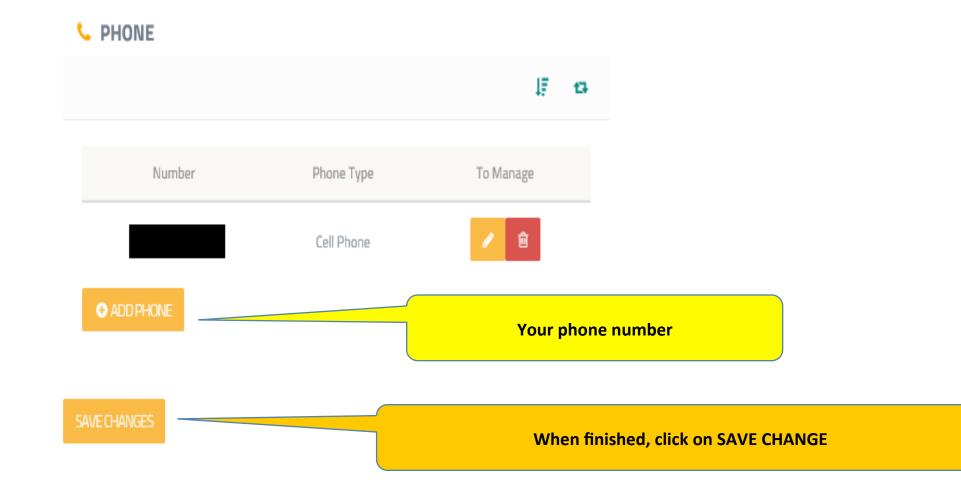

## **5** BTC wallet, registration instructions

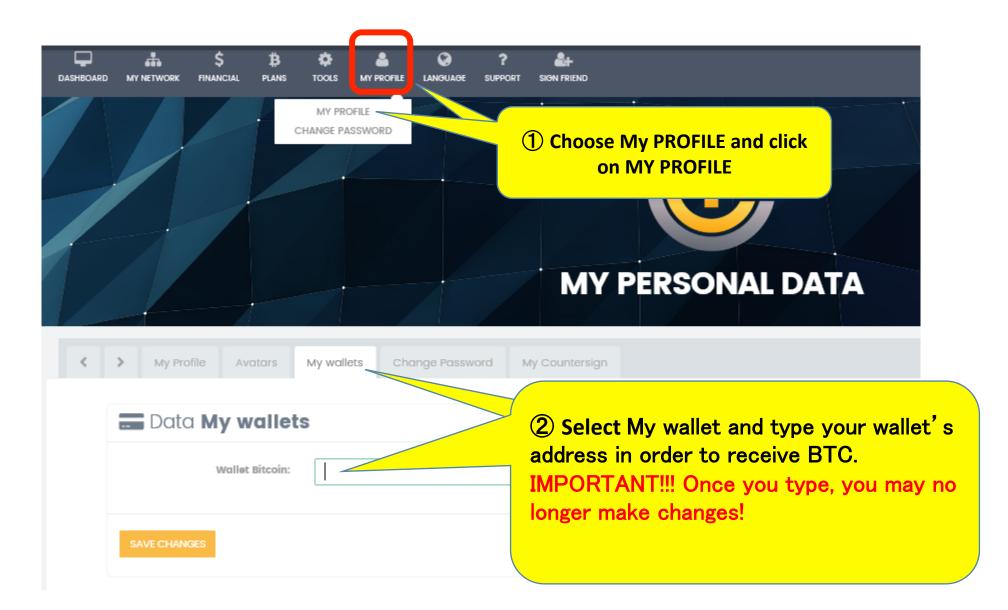

## 6 Withdraw instructions (profit commission reinvestment)

### 6 Withdraw instructions 1/4

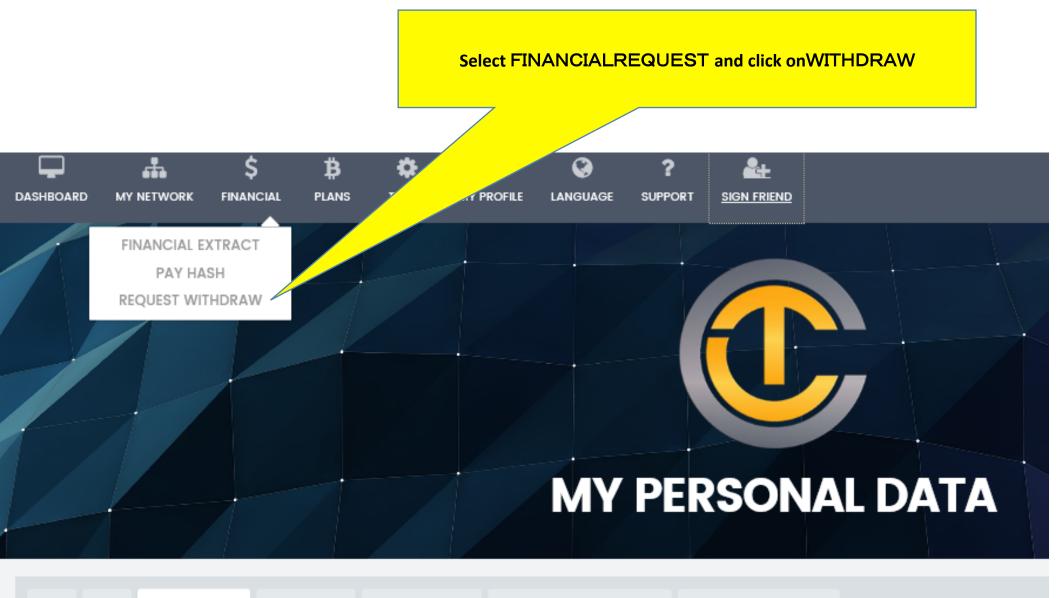

6 Withdraw instructions 2/4

### Warning

Can not request withdrawal, you need to have approved document!

### [IMPORTANT]

Unless you upload your ID, you may not withdraw from your account! (You will automatically be redirected to Dashboard)

# From 0.0300000 BTC

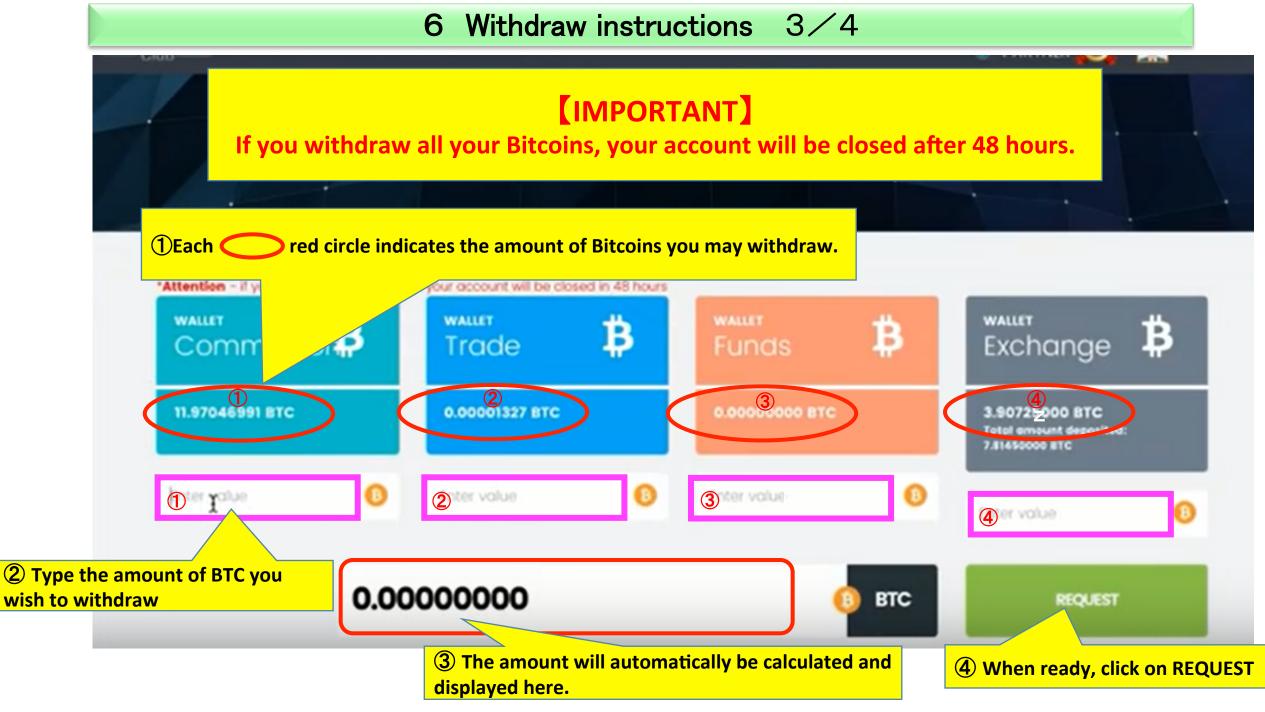

#### 6 Withdraw instructions 4/4

\*

#### WITHDRAL REQUEST

#### WITHDRAL REQUEST

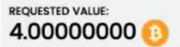

#### SERVICE FEE:

- 0.32000000 🕕

# 8.6800000 B

xPass

Use password for:

MegaUpload

MegaUpload2

① All amounts that you request to withdraw are subject to a 8% service fee.

**②**Type your login password and click on the "Token button" (hidden in this image)

**③** Check your Email for to collect the Token (code)

(4) Go back to this page and type your Token

**(5)When finished, click on REQUEST** 

CANCEL

REQUEST

## 7 Wallet Funds instructions

### 7 Wallet Funds instructions

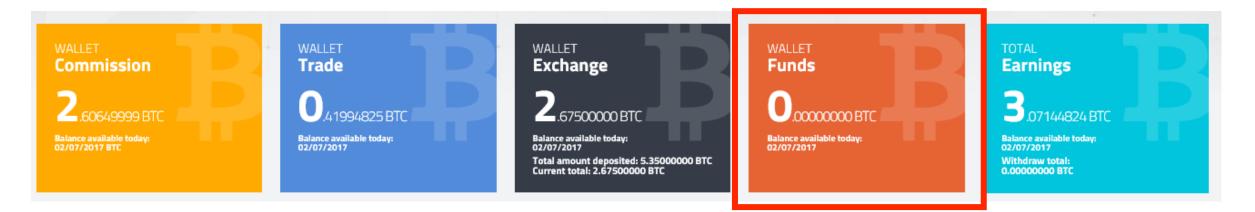

**WALLET** Funds has the following features:

- 1 Temporarily hold your BTC (Functions as a wallet)
- 2 You may send other users' WALLET Funds your BTCs (used for funds transfers)

#### Temporarily hold your BTC 1/4

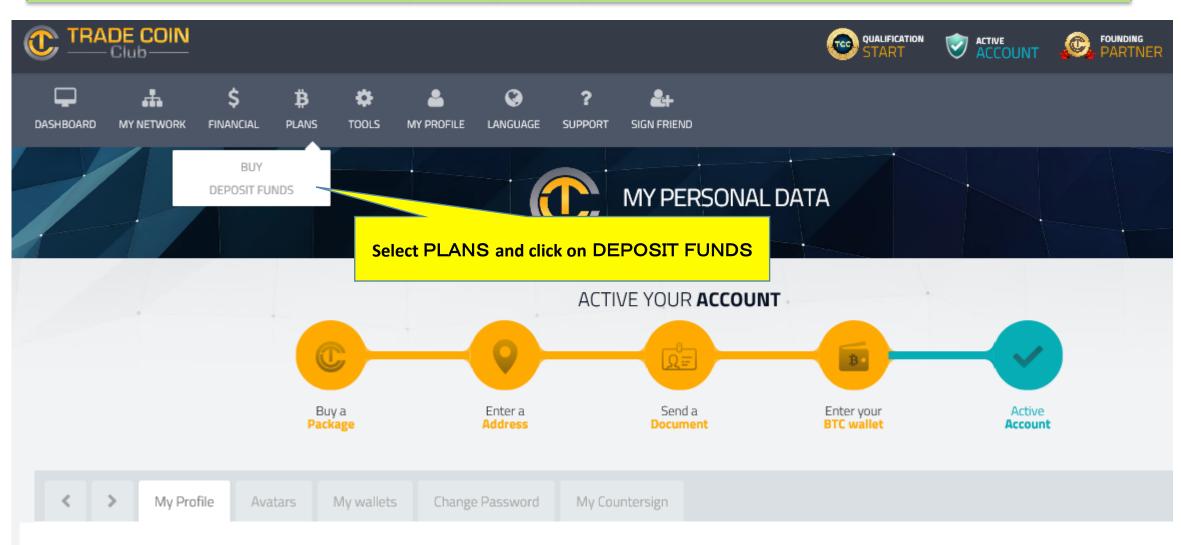

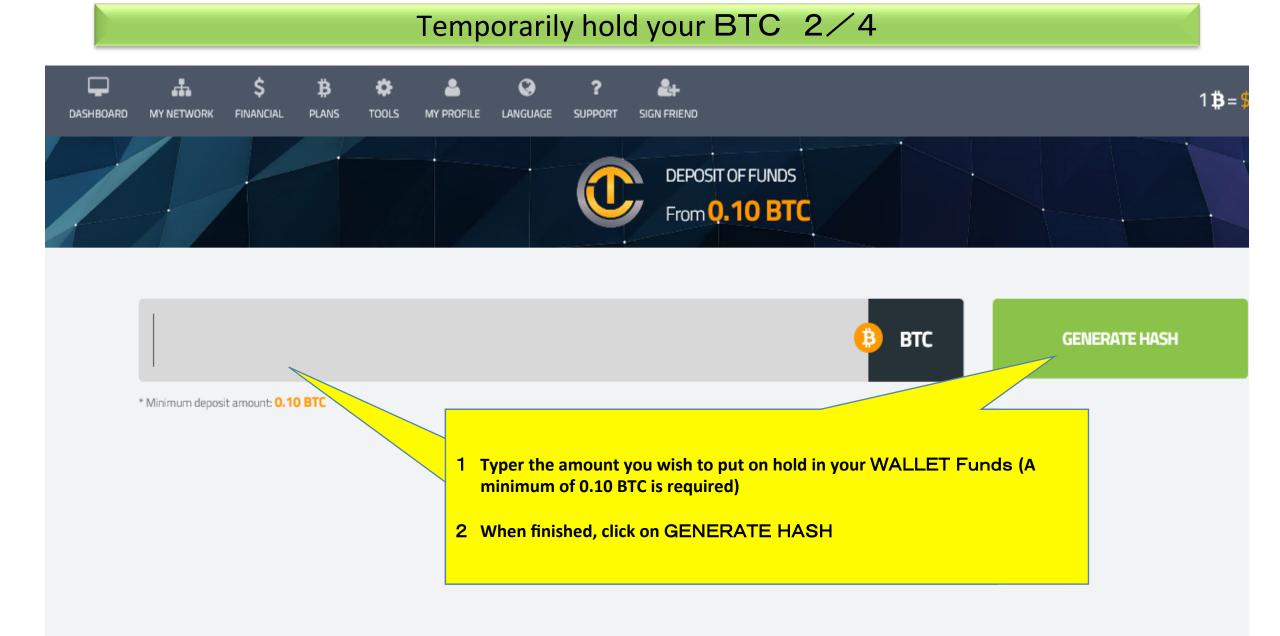

### Temporarily hold your BTC 3/4

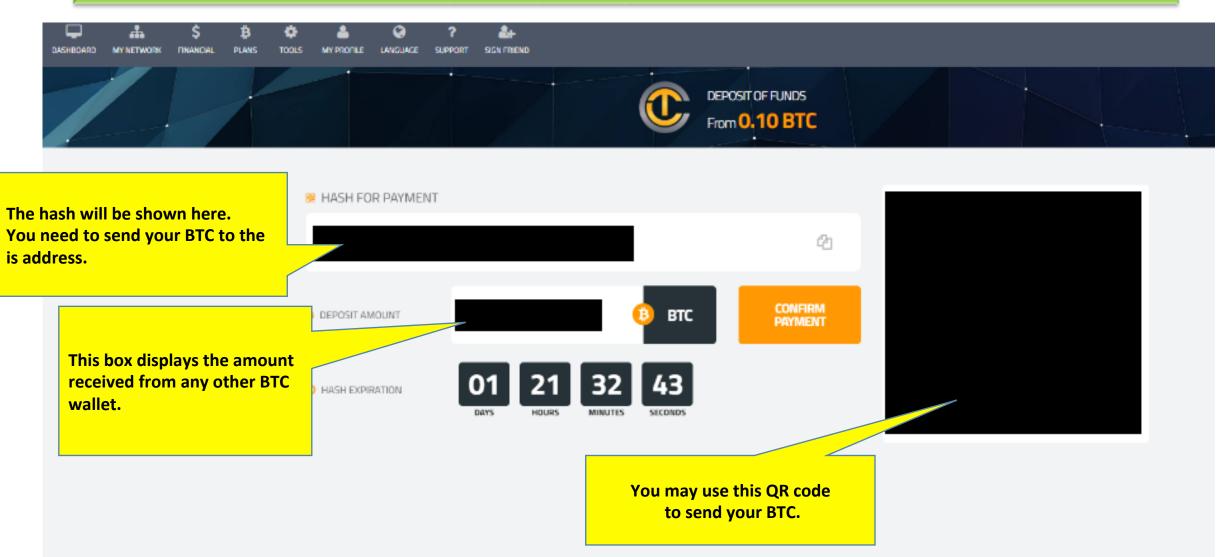

### Temporarily hold your BTC 4/4

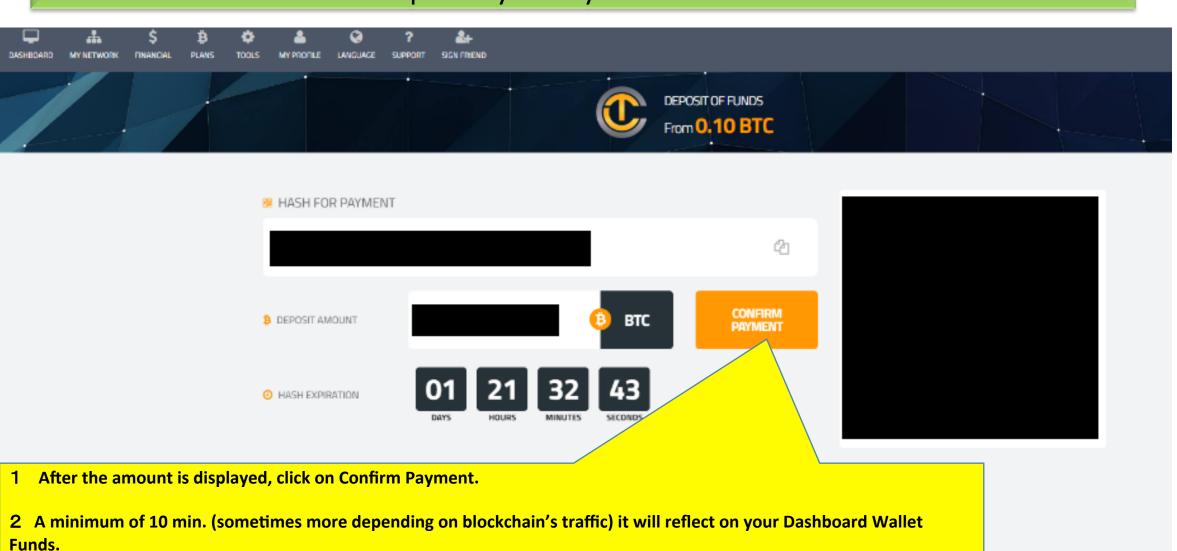

#### You may send other users' WALLET Funds your BTCs 1/3

You may use this function to fund new accounts that you sponsor and/or to transfer funds to other TCC members. Please see picture below for the instructions.

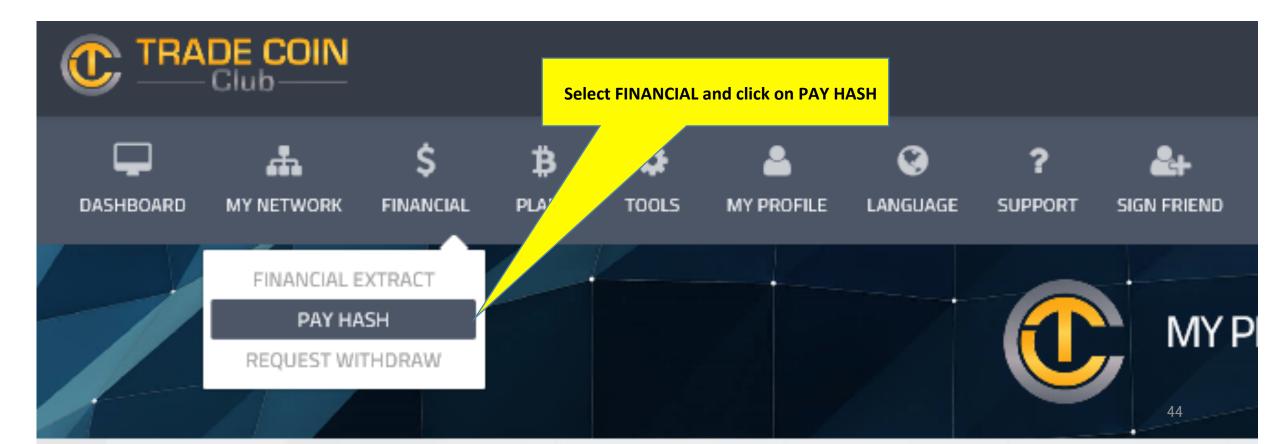

#### You may send other users' WALLET Funds your BTCs 2/3

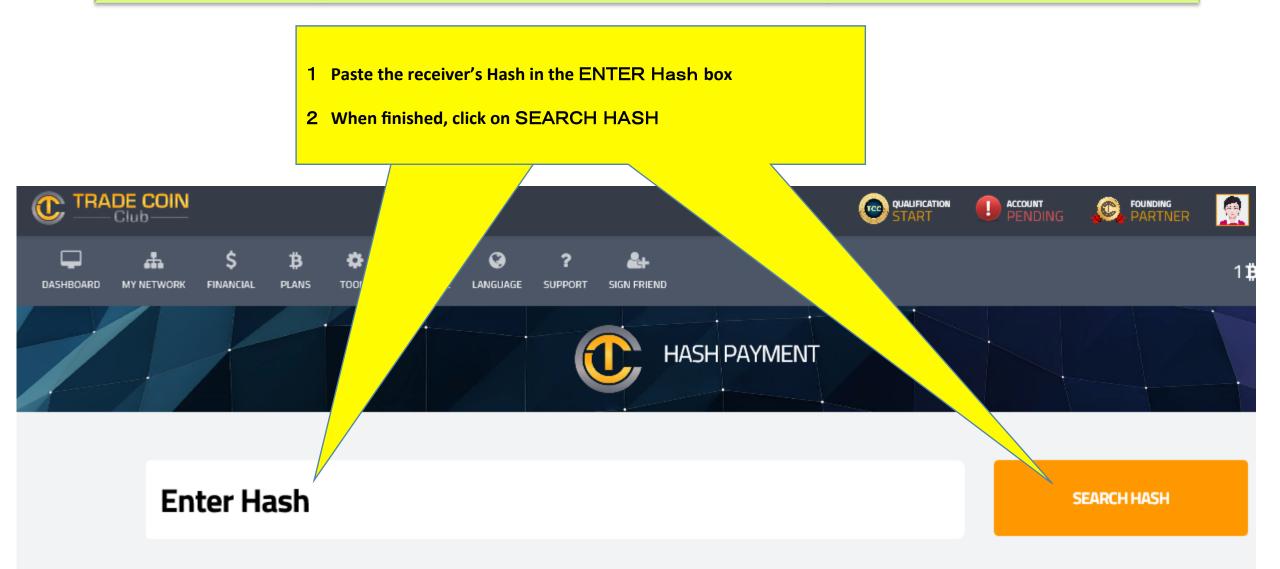

### You may send other users' WALLET Funds your BTCs 3/3

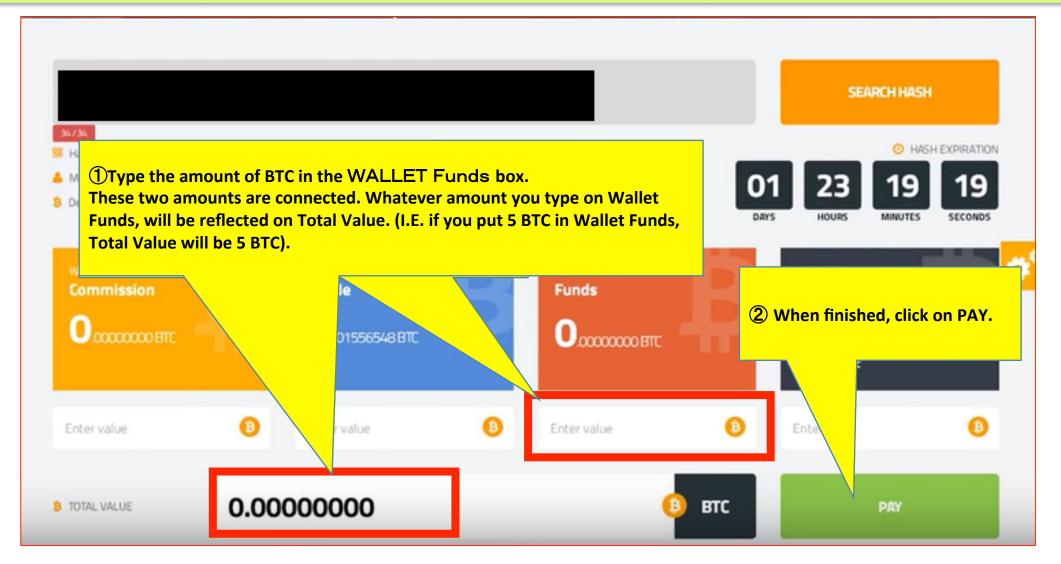

Before doing this, make sure you have communicated with the other party. This will avoid unnecessary confusion!

## 8 Reinvestment of profit and commission instructions

#### 8 Reinvestment of profit and commission instructions 1/15My Countersign (how to change your password) **MY PERSONAL DATA** My Profile My wallets Change Password My Countersign Avatars (1) Choose My PERSONAL DATA and My Countersign click on My Countersign puntersign is your security key for financial transactions and solicitations 'ough your Office Trade Coin Club. case you have never created an Countersign, the pattern Countersign is your first access word to office. our new password must have at leats 8 (eight) and at most 30 (thirty) characters. \* Current Countersign ........ Forgot your Countersign? Click here \*\* New Countersign **(2)**Type your old password and then create a new one \*\* Confirm New Countersign and confirm. A TOKEN \*\* Token

### 8 Reinvestment of profit and commission instructions 2/15

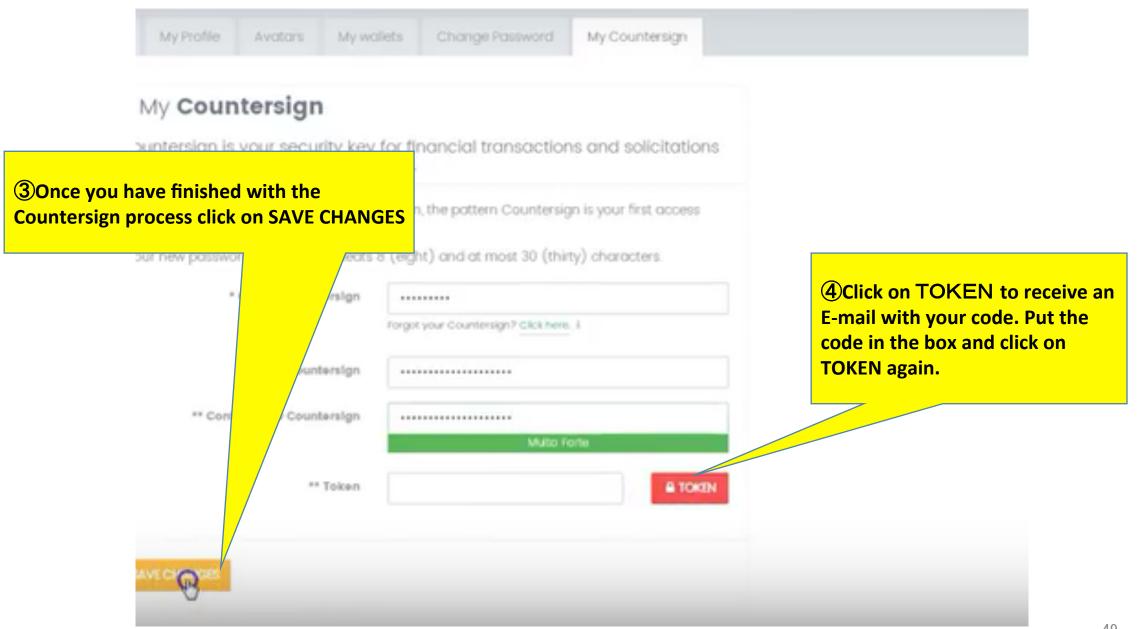

### 8 Reinvestment of profit and commission instructions $3 \times 15$

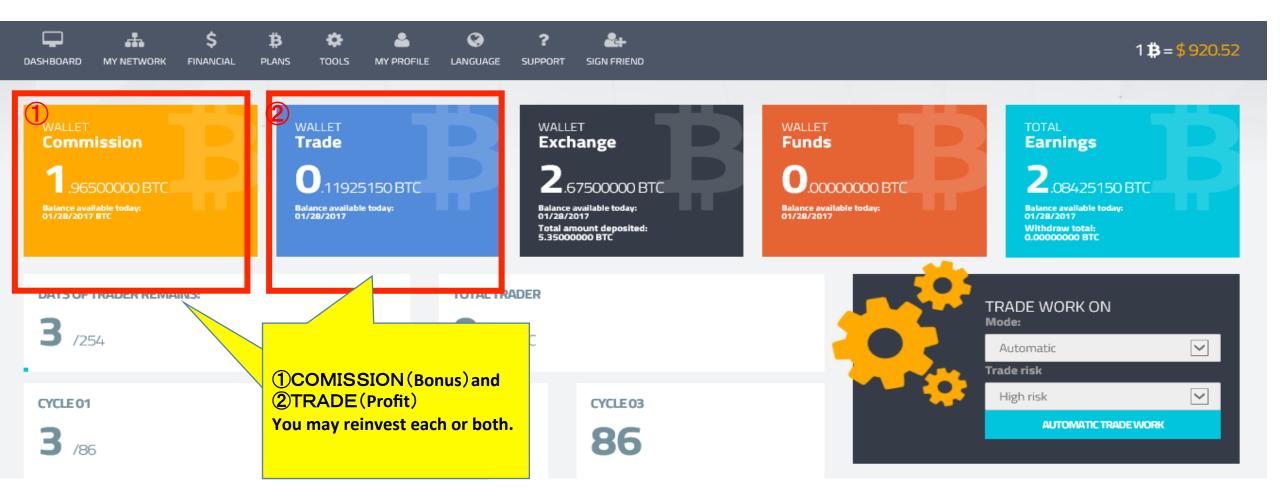

#### 8 Reinvestment of profit and commission instructions $4 \swarrow 15$

#### Example: ①COMISSION 0. 3825BTC and ②TRADE 0. 3015 BTC. = 0.684 BTC reinvestment

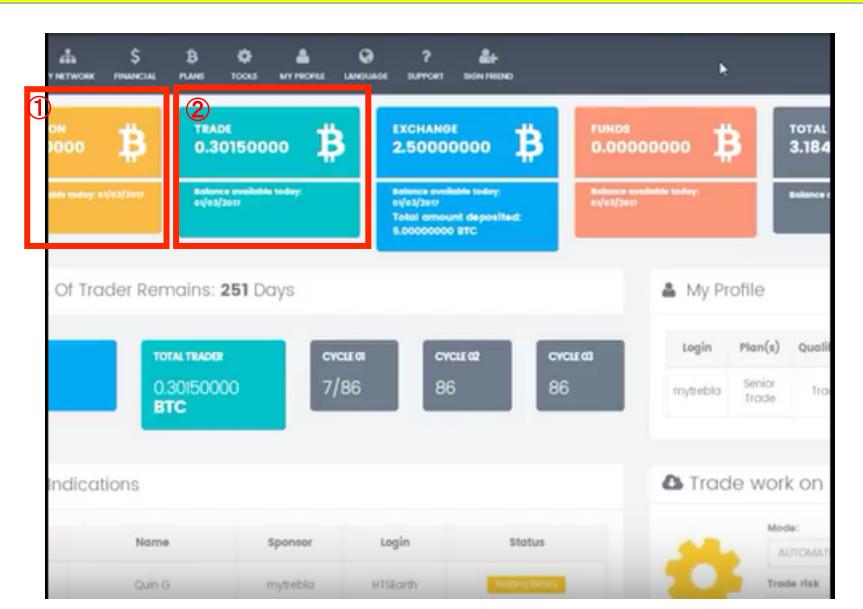

8 Reinvestment of profit and commission instructions  $5 \times 15$ 

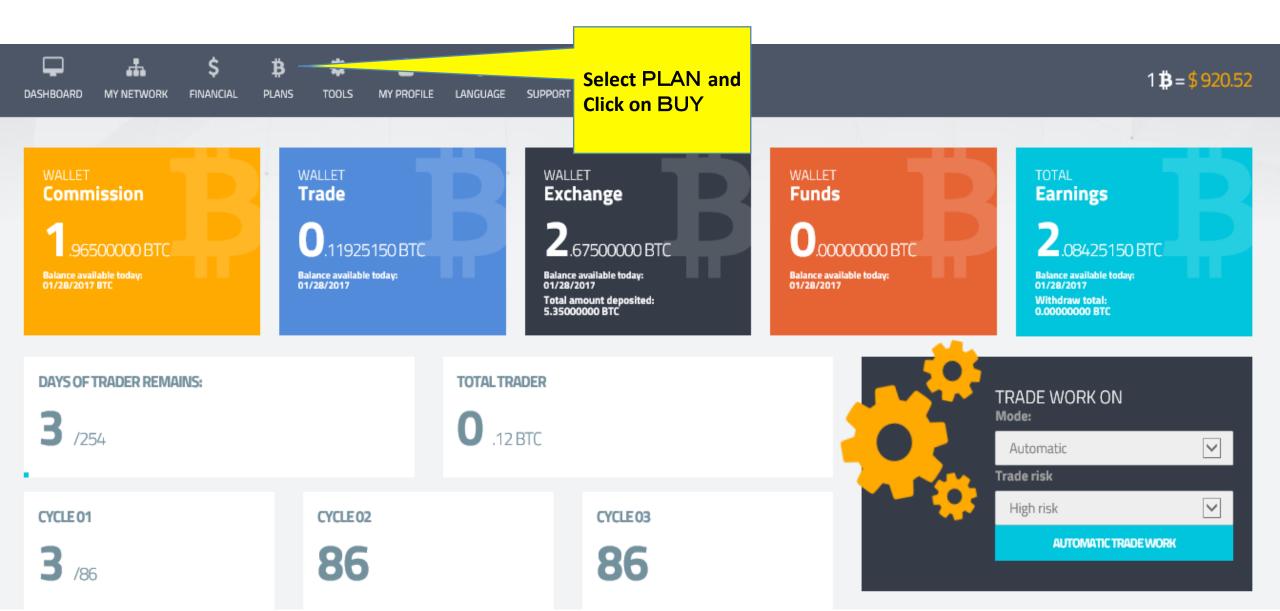

### 8 Reinvestment of profit and commission instructions $6 \swarrow 15$

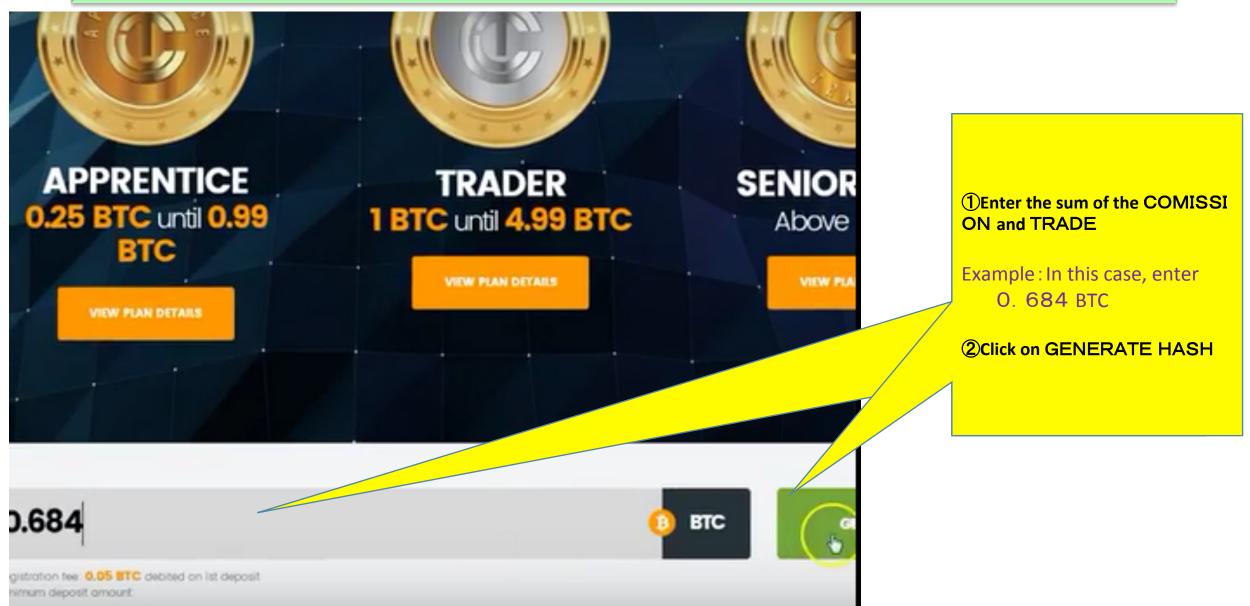

#### 8 Reinvestment of profit and commission instructions $7 \times 15$

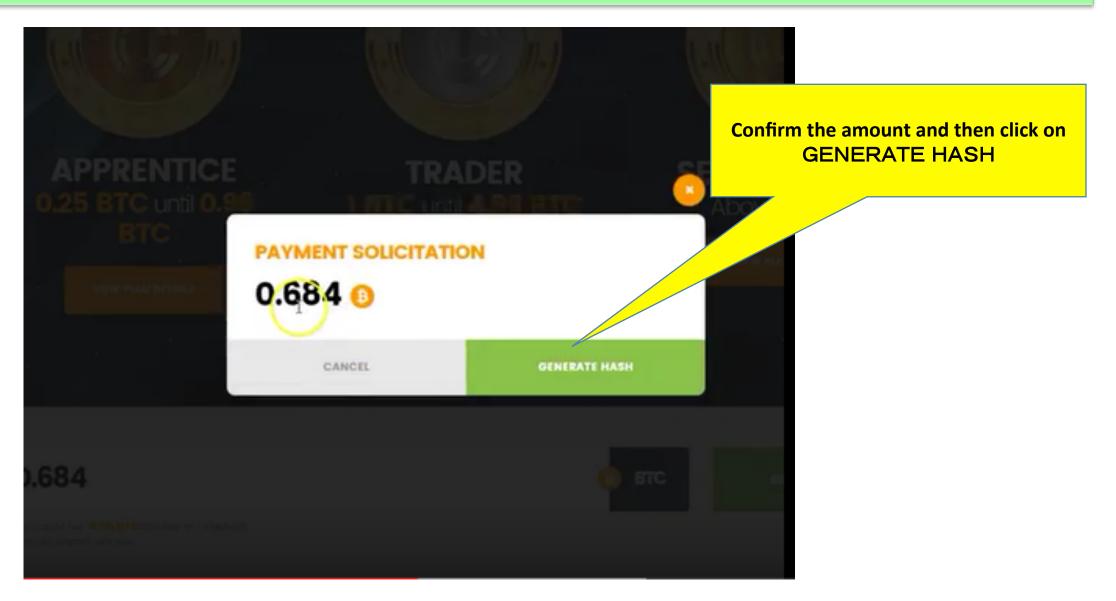

#### 8 Reinvestment of profit and commission instructions $8 \times 15$

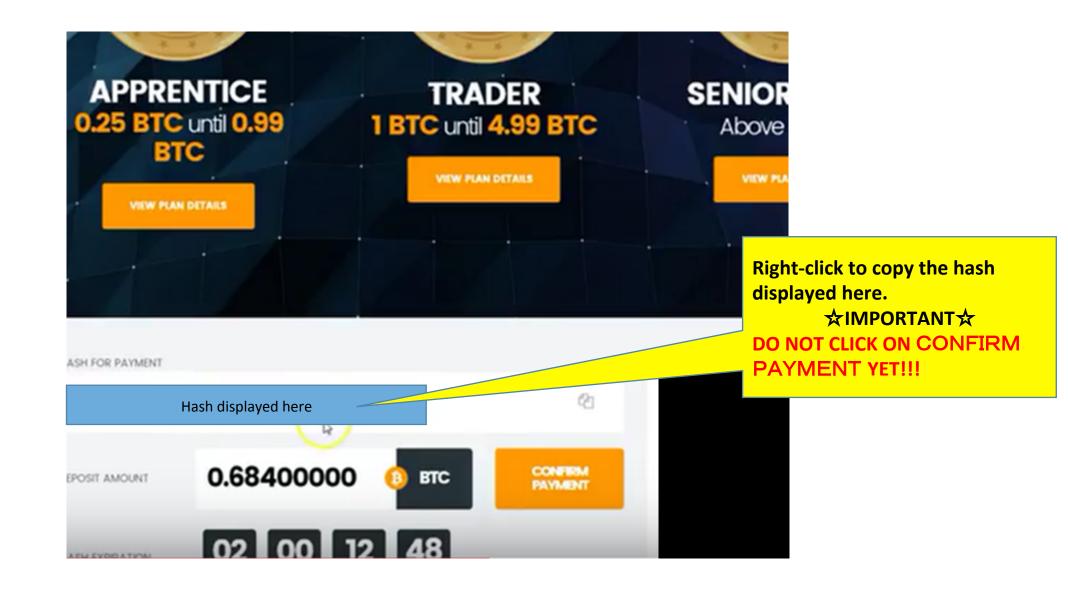

#### 8 Reinvestment of profit and commission instructions 9/15

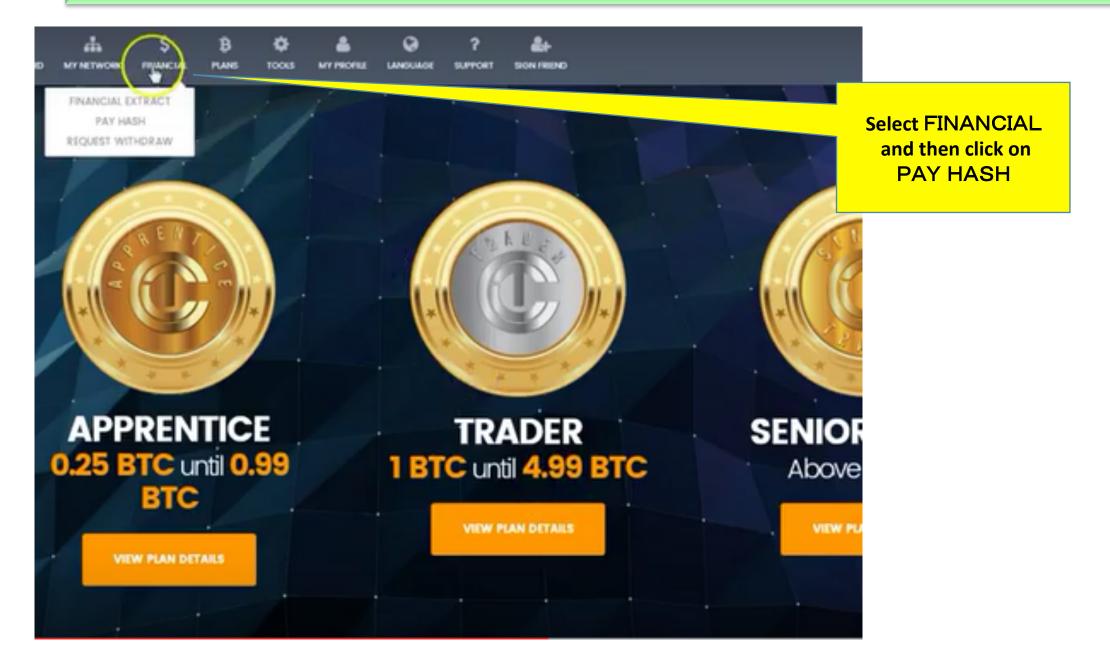

### 8 Reinvestment of profit and commission instructions 10/15

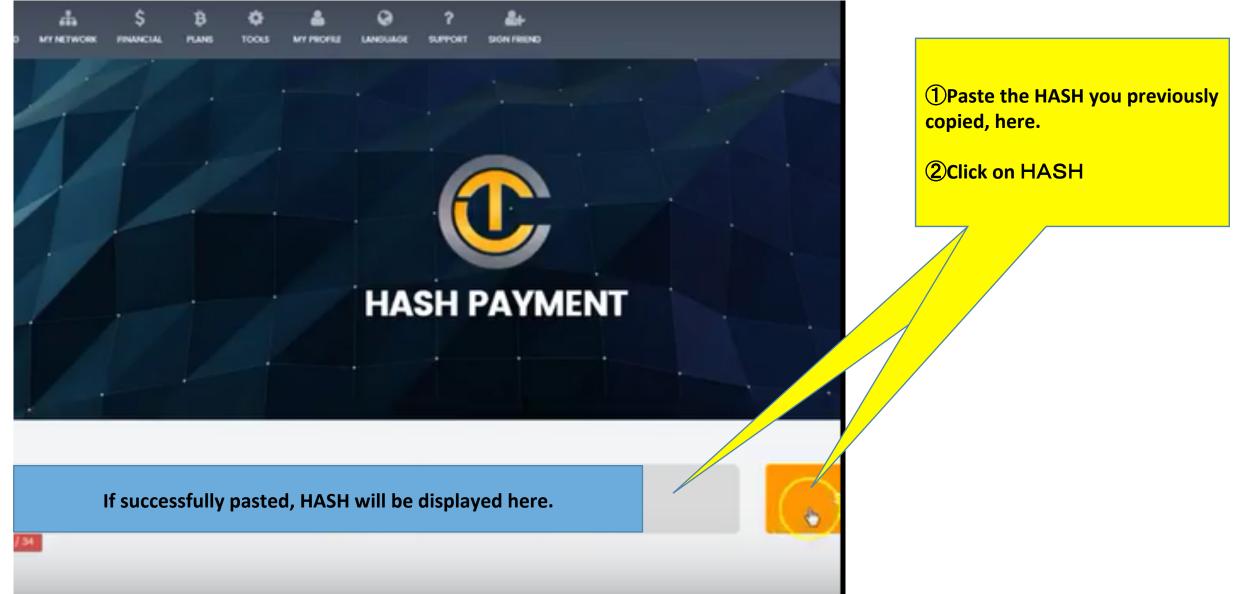

#### 8 Reinvestment of profit and commission instructions 11/15

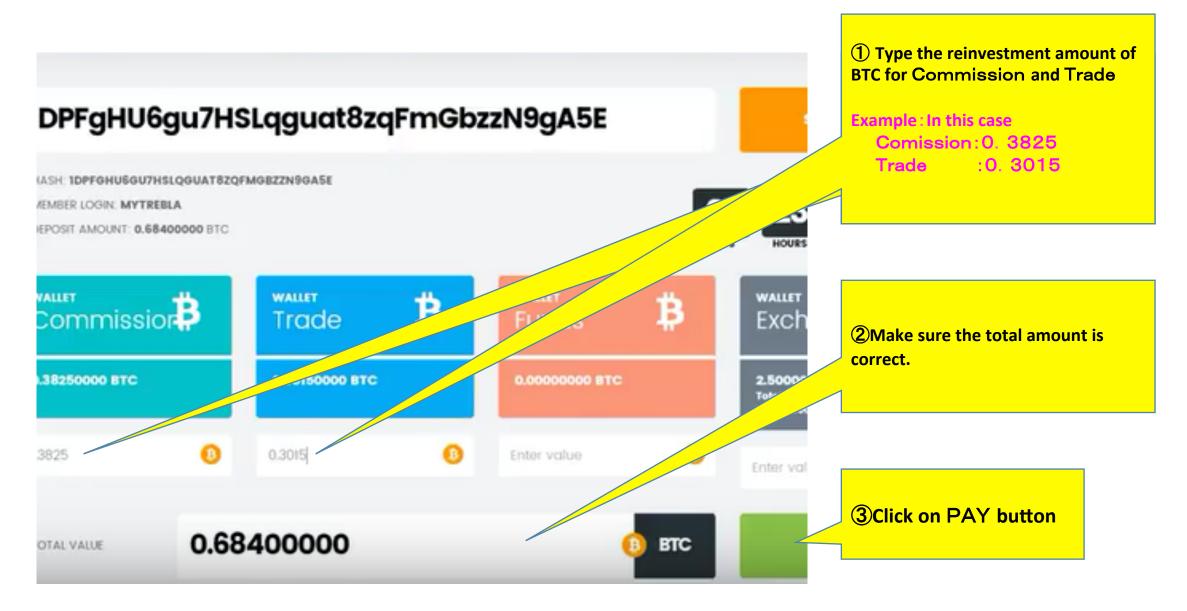

#### 8 Reinvestment of profit and commission instructions 12/15

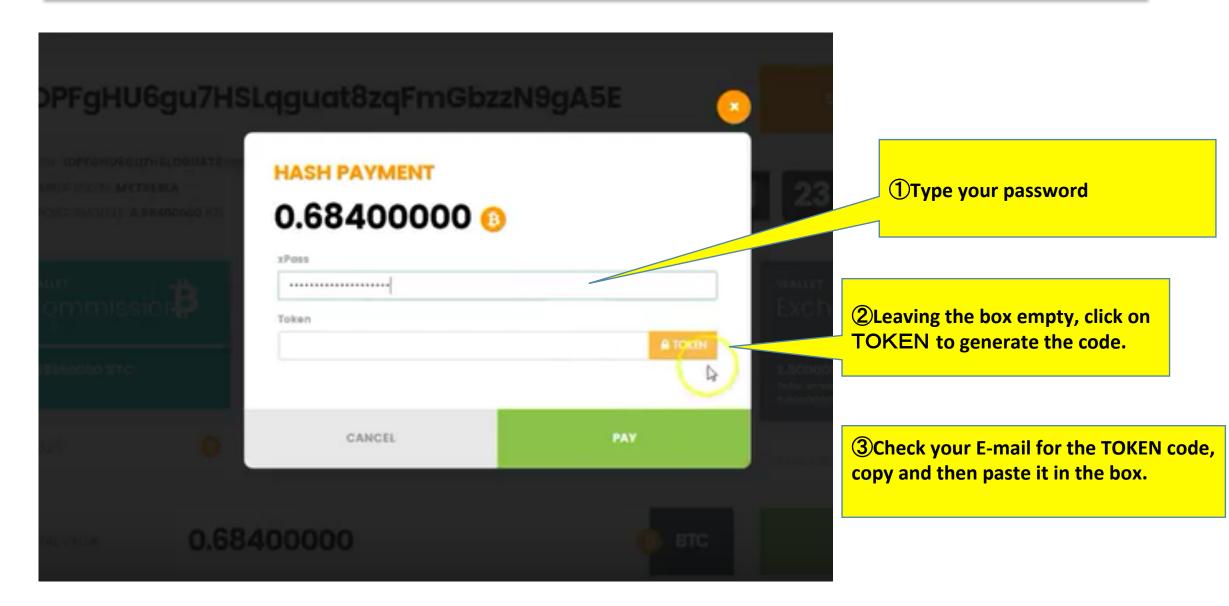

#### 8 Reinvestment of profit and commission instructions 13/15

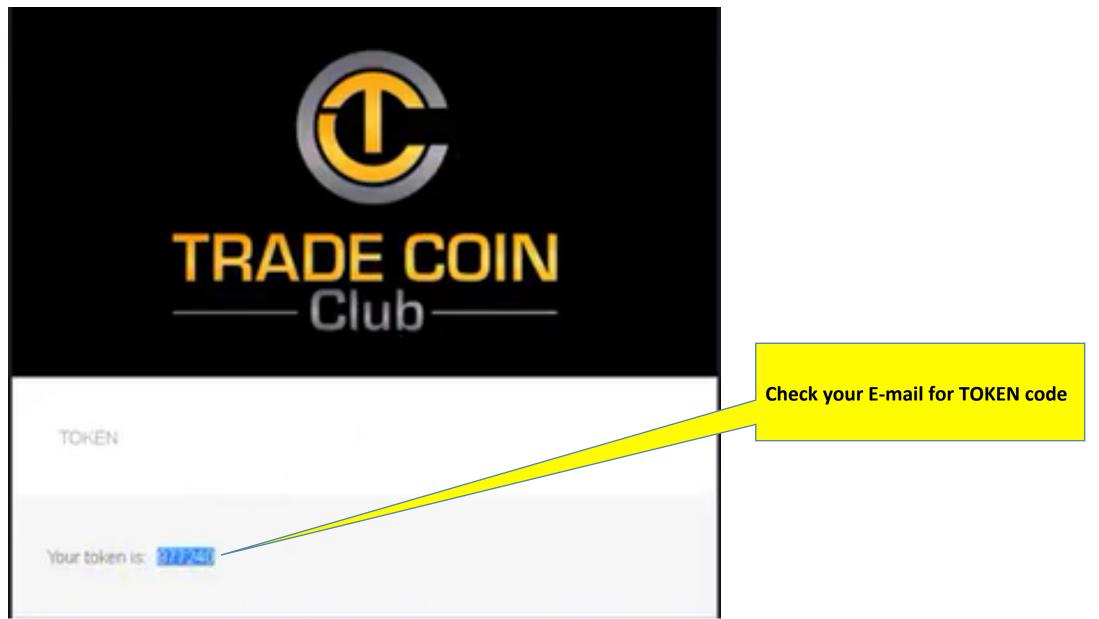

8 Reinvestment of profit and commission instructions 14/15

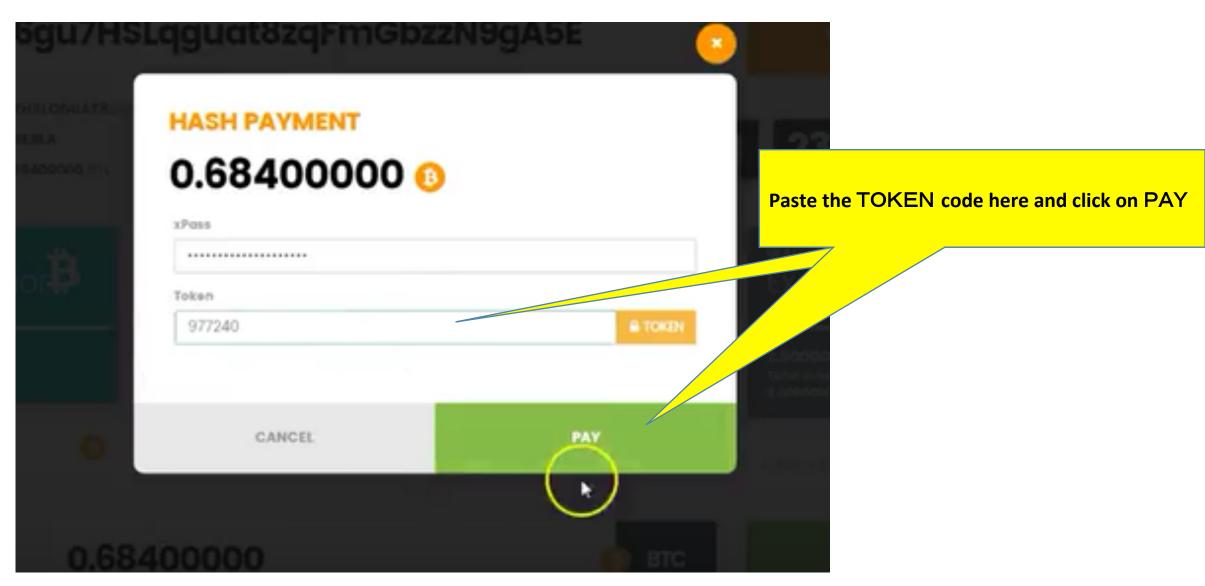

#### 8 Reinvestment of profit and commission instructions 15/15

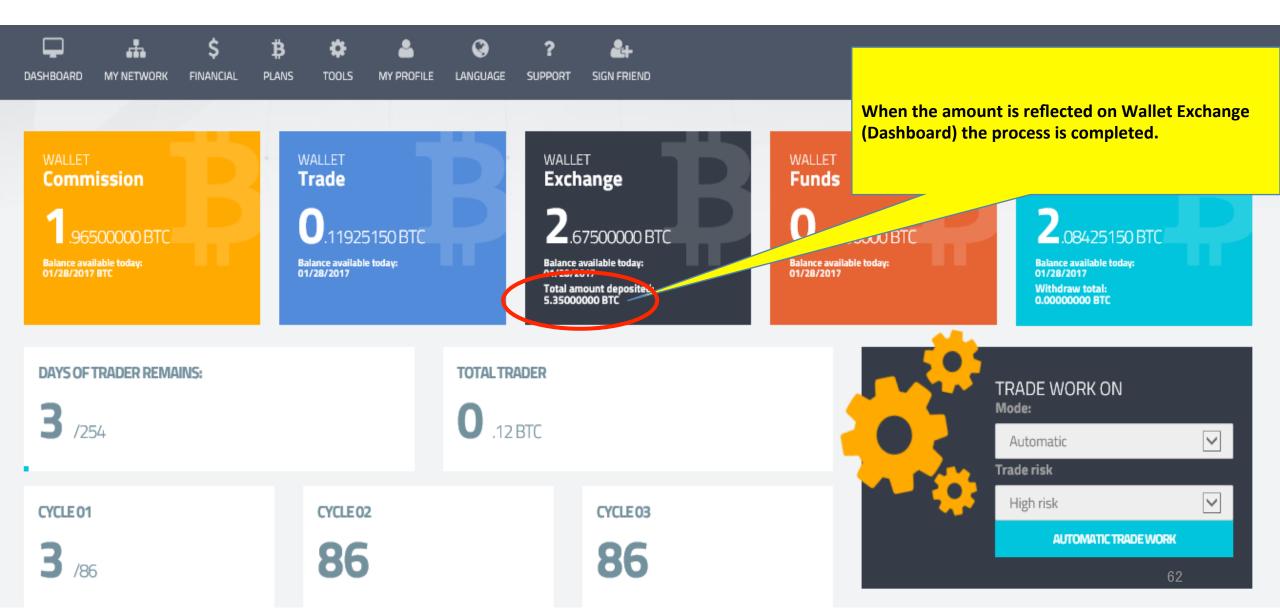

## 9 Important notes

## **☆ABOUT TRADE WORK ON☆**

| DASHBOARD MY NETWORK FINANCIAL P<br>WALLET<br>Commission<br>1.9650000 BTC<br>Balance available today:<br>01/28/2017 BTC | of 3).<br>Use UTC (London time) f<br>avoid problems!<br>If you miss to do this set<br>the whole week!<br>However, your contract | to select the Trade risk lev<br>rom 0:00 to 24:00 check yo<br>ting, the software won't tr<br>will be extended for the sa<br>ou won't be losing trade d | our time zone to<br>rade for you for<br>ame amount of | TOTAL<br>Earnings<br>2.08425150 BT<br>Balance available today:<br>01/28/2017<br>Withdraw total:<br>0.00000000 BTC | 1 <b>‡</b> = \$ 920.52 |
|----------------------------------------------------------------------------------------------------|----------------------------------------------------------------------------------------------------|----------------------------------------------------------------------------------------------------|-------------------------------------------------------|----------------------------------------------------------------------------------------------------|------------------------|
| DAYS OF TRADER REMAINS:<br>3 /254                                                                                       | TOTAL TR                                                                                                    | RADER<br>2 BTC                                                                                                    |                                                       | TRADE WORK ON<br>Mode:<br>Automatic<br>Trade risk                                                                 |                        |
| CYCLE 01<br>3 /86                                                                                                    | CYCLE 02<br>86                                                                                                    | CYCLE 03<br>86                                                                                                    |                                                       | High risk                                                                                                    | MORK                   |

## **10 Transfer form**

#### 10 Transfer form 1/3

The transfer form is used only if you decide to sell or transfer the account to another person. You may download it from the Back Office. You need to send the new owner's data to TCC in order to finalize the procedure.

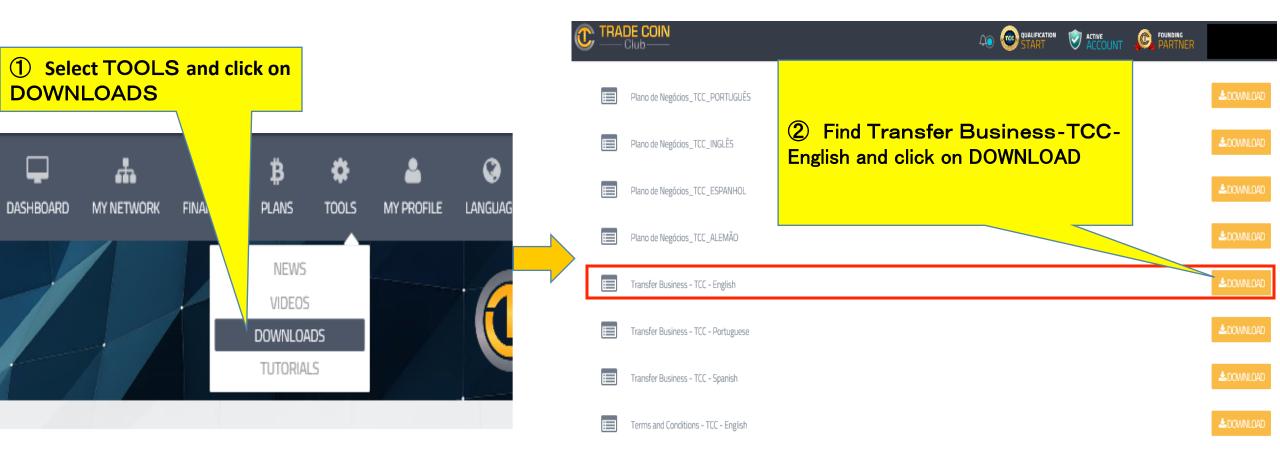

#### 10 Transfer form 2/3

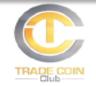

#### REQUEST FOR THE TRANSFER OF BUSINESS CENTER TRADE COIN CLUB

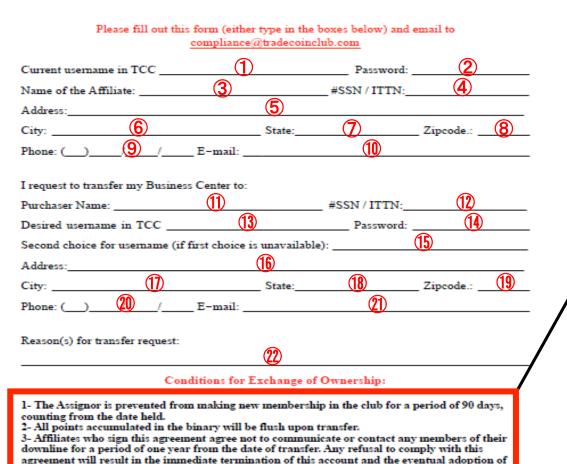

further measures.

| ① Current username            | 12 SSN / ITTN                      |
|-------------------------------|------------------------------------|
| ② password                    | ① desired username                 |
| ③ Name of affiliate           | 14 password                        |
| ④ SSN / ITTN (if applicable)  | (15) alternative username          |
| 5 Address                     | 16 address                         |
| 6 City                        | ① City                             |
| ⑦ State/Province              | 18 State/Province                  |
| 8 Postal code                 | 19 Postal code                     |
| 9 Phone number with area code | Phone number with area code        |
| 1 E-mail address              | <ul><li>I E−mail address</li></ul> |
| ① Purchaser name              | ② Reason for transfer request      |

#### **Conditions for Exchange of Ownership**

1 The assignoris prevented from making new membership in the club for a period of 90 days, counting from the date held.

2 All points accumulated in the binary will be flushed upon transfer

**3** Affiliates who sign this agreement agree not to communicate or contact any members of their downline for a period of one year from the date of transfer. Any refusal to comply with this agreement will result in the immediate termination of this account and eventual adoption of further measures.

## 10 Transfer form 3/3

| Phone: ()                            |                                                                                                    |
|--------------------------------------|----------------------------------------------------------------------------------------------------|
|                                      |                                                                                                    |
| Address:                             | 6                                                                                                    |
| Phone: ( )                           | 8 /                                                                                                    |
|                                      |                                                                                                    |
|                                      |                                                                                                    |
| Date:                                | <u>(12)</u>                                                                                                    |
| Phone: ()                            |                                                                                                    |
| Address:                             | (16)                                                                                                    |
| Phone: ( )                           | (18)                                                                                                    |
|                                      |                                                                                                    |
| <u></u>                              |                                                                                                    |
| ~                                    |                                                                                                    |
| an oe used in neu or witness         | es.)                                                                                                    |
|                                      |                                                                                                    |
| ormation:                            |                                                                                                    |
| charged for transfer.                |                                                                                                    |
| 5BTC on my login as paymer<br>ansfer | it, to process this                                                                                                    |
| Date:                                | (25)                                                                                                    |
|                                      | Date:<br>Phone: ()<br>Address:<br>Phone: ()<br>Address:<br>Address:<br>20<br>20<br>20<br>20<br>20<br>20<br>20<br>20<br>20<br>20<br>20<br>20<br>20 |

| ① Signature of seller      | 15 Print name                   |
|----------------------------|---------------------------------|
| ② Date                     | 16 Address                      |
|                            |                                 |
| ③ Witness                  | ① Witness                       |
| ④ Phone                    | 18 Phone                        |
| 5 Print name               | 19 Print name                   |
| 6 Address                  | 20 Address                      |
| ⑦ Witness                  | ② Signature of business sponsor |
| 8 Phone                    | 22 Date                         |
| 9 Print name               | 23 Print name                   |
| 1 Address                  | 24 Signature                    |
| (1) Signature of Purchaser | 25 Date                         |
| ① Date                     |                                 |
| <b>13</b> Witness          |                                 |
| 14 Phone                   |                                 |

# 11 Foot notes

### FAQ

| Question                                                                                    | Answer                                                                                                    |  |
|---------------------------------------------------------------------------------------------|----------------------------------------------------------------------------------------------------|--|
| How long does it take before I get answers from Customer Support?                           | Normally it is within 24 hours, except during Belize official holidays or other unforeseen circumstances.                                                                                                    |  |
| How long does it take for my BTC to reach my account when I make a deposit?                 | Minimum 10 min., average 2 hours. It might take up to 3 days depending on blockchain traffic and Belize holidays. If you don't have it after 3 days, please contact Customer support.                                                                                                    |  |
| Tell me about the picture ID policy                                                         | TCC has a very strict policy concerning ID compliance. When you upload your<br>picture you need to be holding your ID close to your face. Otherwise it will be<br>rejected. Multiple accounts and fake ID's are punished by account closure, your<br>funds will be lost and you will be banned for life |  |
| How long does it take for me to receive BTC when I request a withdrawal?                    | Normally it is within 24 hours, except during Belize official holidays or other unforeseen circumstances.                                                                                                    |  |
| Is it a depreciation type of investment or is the principal guaranteed?                     | The principal is not guaranteed nor is it depreciated. You will receive your trading profits and commissions earned.                                                                                                    |  |
| When I introduce new people, how does it work for positioning for left or righ positioning? | For detailed explanation, please refer to page 71                                                                                                    |  |

#### **Positioning Guidelines**

When you introduce new people, you need to position them left or right. The ideal situation is to grow both legs evenly.

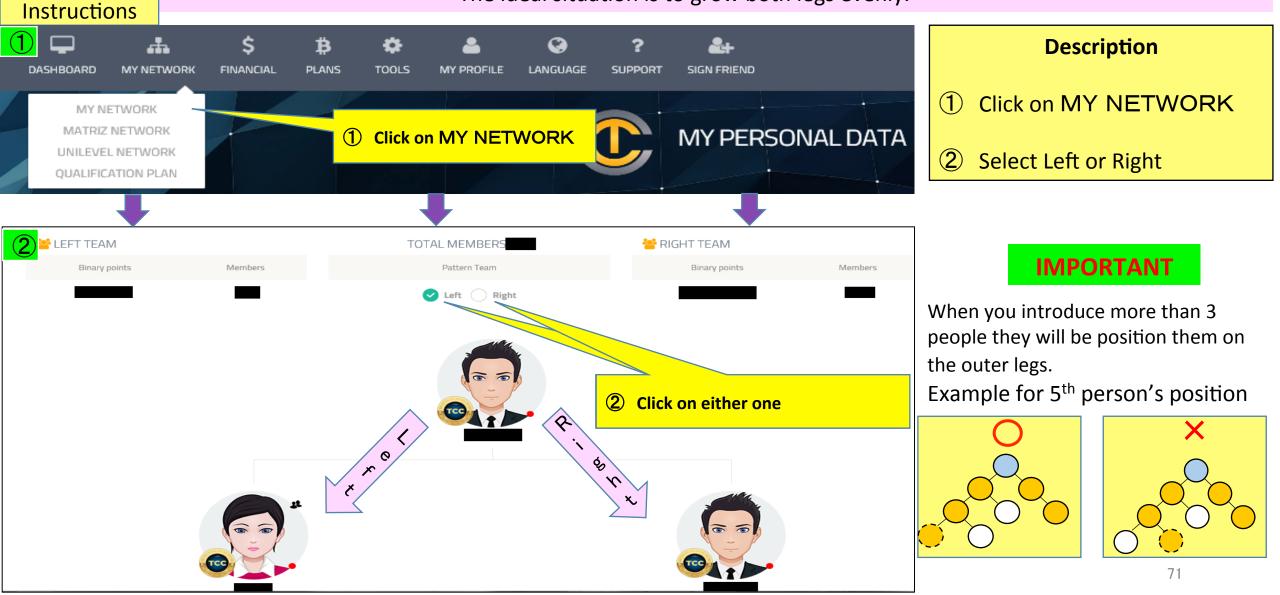

#### This is how the E-mails from TCC look like for each new sign up in your team

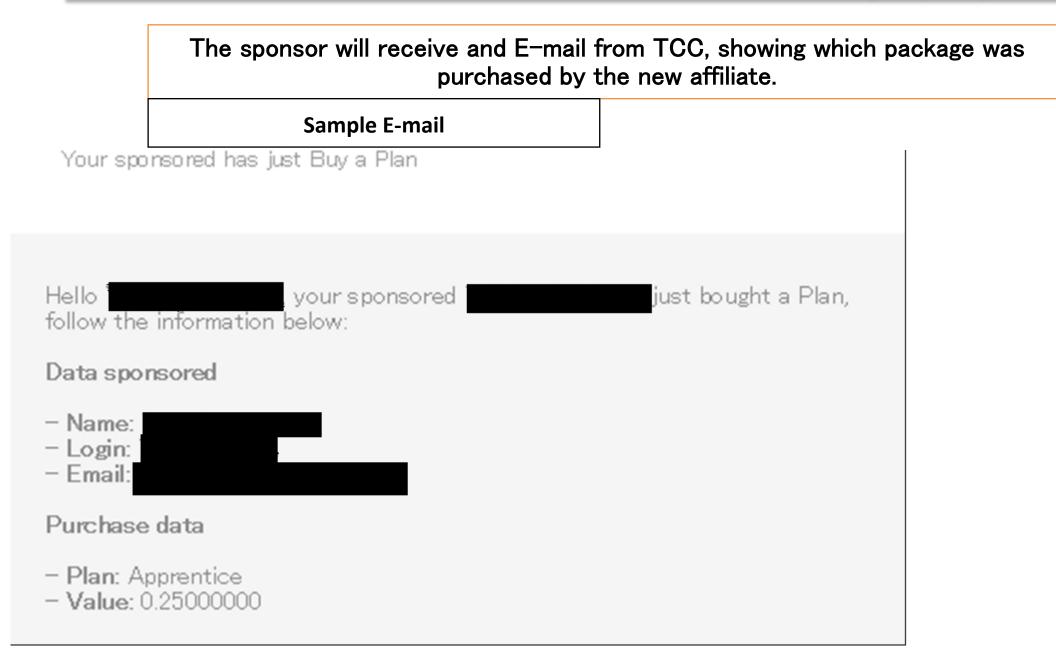